# **Компютърна графика**

## Определяне на видимистени и обекти

доц. Милена Лазарова, кат. КС, ФКСУ

# Права

#### *Векторно (параметрично) уравнение на права*

- правата се задава с
	- $\mathcal{C}^{\mathcal{A}}$ радиус-вектор *<sup>P</sup>*
	- направляващ вектор *<sup>d</sup>*<u>ra</u>
- $\hbox{\bf =}$  произволна точка от правата

се определя от

**L** <sup>=</sup>**<sup>P</sup>** <sup>+</sup>*t***<sup>d</sup>**

- връзка с декартови координати в 2D

$$
x = P_x + t.d_x
$$
  

$$
y = P_y + t.d_y
$$

- ако *dx*≠0, тo *<sup>t</sup>* може да се елиминира *y* = (*P<sup>y</sup>* – (*dy*/*dx*).*Px*) + (*dy*/*dx*).*<sup>x</sup>* <sup>⇒</sup> *<sup>y</sup>* <sup>=</sup>*a*.*<sup>x</sup>* <sup>+</sup>*<sup>b</sup>*

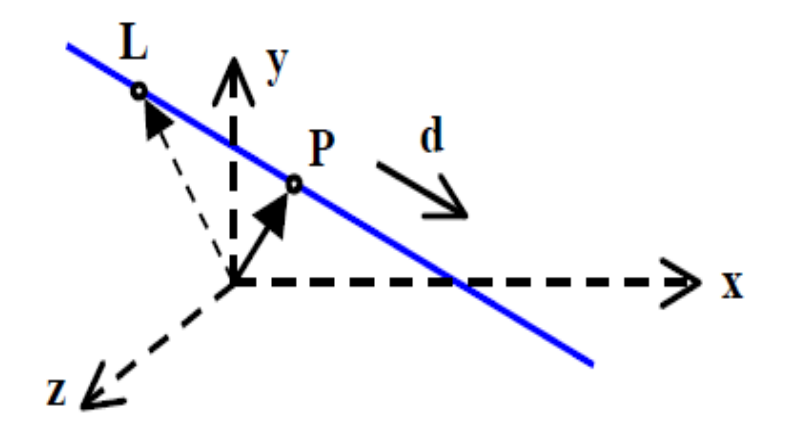

# Права

 $\mathcal{L}_{\mathcal{A}}$ Отсечки от прави

 $\Box$  отсечката е зададена с две точки  $P_{1}$  и  $P_{2}$ 

 Векторът, определящ посоката на правата, е **d** =  $P_2 - P_1$ 

T. Уравнението на правата е**L** =  $P_1$  + *t* ( $P_2$  –  $P_1$ )

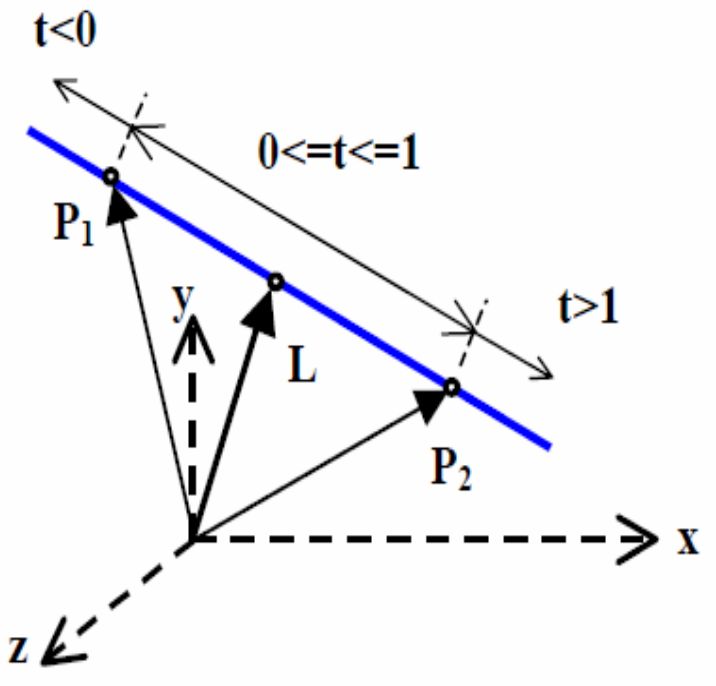

# Права

#### *Точка на пресичане на две отсечки в 2D*

- □ отсечките са от  $P_{11}$  до  $P_{12}$  и от  $P_{21}$  до  $P_{22}$ 
	- $L_1 = P_{11} + t_1 (P_{12} P_{11})$  $L_2 = P_{12} + t_2 (P_{22} - P_{21})$
- $\Box$  в точката на пресичане  $L_{1}$ =  $L_{2}$ 
	- за да се определи точката на пресичане се определят  $t_1$ и  $t_2$  $x_{11} + t_1(x_{12} - x_{11}) = x_{21} + t_2(x_{22} - x_{21})$  $y_{11} + t_1(y_{12} - y_{11}) = y_{21} + t_2(y_{22} - y_{21})$

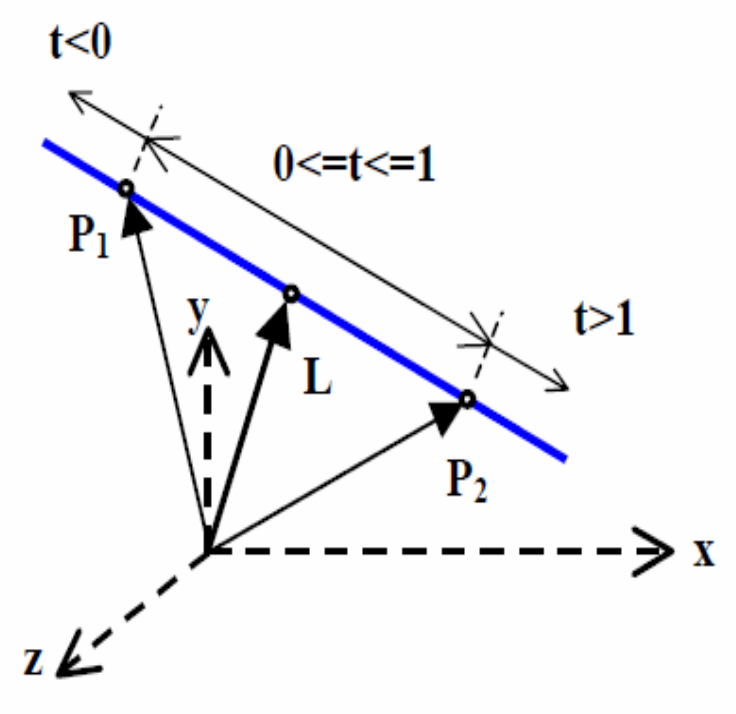

■ ако 0 ≤  $t_1$  ≤ 1 и 0 ≤  $t_2$  ≤ 1, то отсечките имат точка на пресичане

#### $\mathcal{L}^{\text{max}}_{\text{max}}$ *Векторно уравнение на равнина*

 $\Box$  равнината е зададена с три точки  $P_1$ ,  $P_2$  и  $P_3$  $P = P_1 + t_1 (P_2 - P_1) + t_2 (P_3 - P_1)$ 

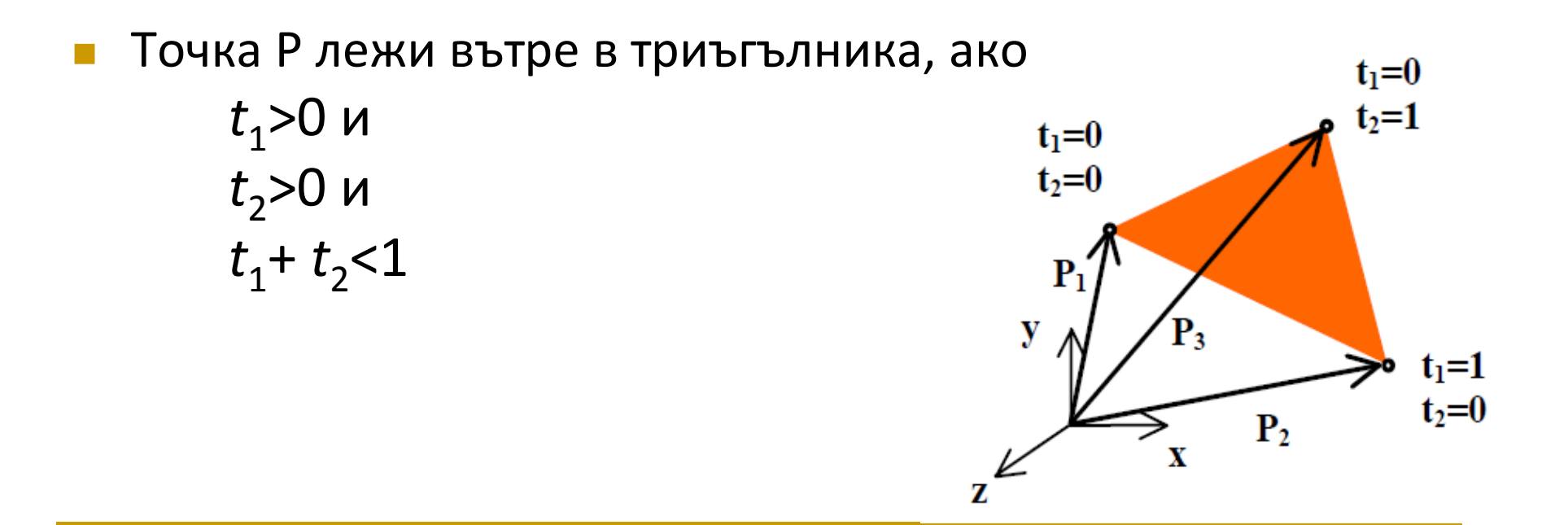

- Равнина, зададена с точка и нормала **□ ако** *n* **е нормала към равнината, а** *p* **е свободен** вектор в равнината, то*n . p* = 0
- Ако равнината е зададена с три точки*P*<sup>1</sup>, *P*<sup>2</sup> <sup>и</sup>*P*<sup>3</sup>, то нормала към равнината може да се определи от векторнотопроизведение на двете отсечки

$$
n = (P_2 - P_1) \times (P_3 - P_1)
$$

или

$$
\mathbf{n} = ||P_2 - P_1||.||P_3 - P_1||. \sin \alpha
$$

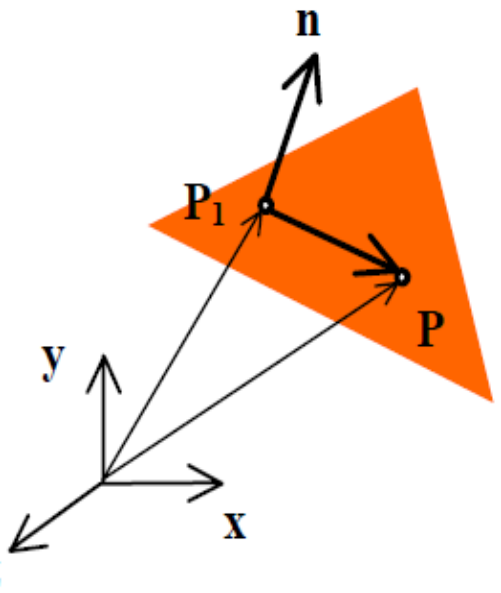

**The State** 

 $\mathcal{L}_{\text{max}}$  Ако равнината е зададена с нормала и точка от равнината (радиус-вектор) *P*1, а *<sup>P</sup>* произволна точка от равнината, то

$$
p = P - P_1 \qquad n.(P - P_1) = 0 \qquad n.P = n.P_1 = s \qquad (s \text{ e } \text{ c} \text{ is a})
$$
\n
$$
n.P = s
$$
\nThe-MHABBAH B X B Y B Y B Y B Z Z B Z B

\nThen,  $n_x x + n_y y + n_z z - s = 0$  and  $y$  is a function of  $n_x$  and  $x + By + Cz + D = 0$  and  $z$  is a function of  $n_x$  and  $n_y$  and  $z$  is a function of  $n_x$  and  $n_y$  and  $n_z$  are the function of  $n_x$  and  $n_y$  are the function of  $n_x$  and  $n_y$  are the function of  $n_x$  and  $n_y$  are the function of  $n_x$  and  $n_y$  are the function of  $n_x$  and  $n_y$  are the function of  $n_x$  and  $n_z$  are the function of  $n_x$  and  $n_z$  are the function of  $n_x$  and  $n_z$  are the function of  $n_x$  and  $n_z$  are the function of  $n_x$  and  $n_z$  are the function of  $n_x$  and  $n_z$  are the function of  $n_x$  and  $n_z$  are the function of  $n_x$  and  $n_z$  are the function of  $n_x$  and  $n_z$  are the function of  $n_x$  and  $n_z$  are the function of  $n_x$  and  $n_z$  are the function of  $n_x$  and  $n_z$  are the function of  $n_x$  and  $n_z$  are the function of  $n_x$ 

 $\mathcal{L}^{\text{max}}$  *Точка на пресичане на права и равнина*<mark>□</mark> равнината е зададена с *n*.*P* <sup>=</sup> *<sup>s</sup>* - правата е зададена с  $P = P_1 + t$ **d** 

 В точката на пресичане*<sup>n</sup>*.(*P*1 <sup>+</sup>*t***d**) <sup>=</sup> *<sup>s</sup>*

$$
t = (s - n.P_1)/n \cdot d
$$

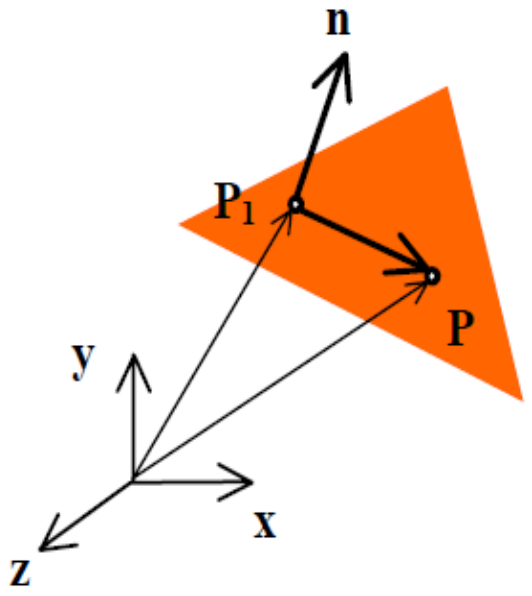

*Права на пресичане на две равнини*

- □ двете равнини са зададени с  $n_1.P = s_1$  *n*<sub>2</sub>. $P = s_2$
- правата на пресичане е перпендикулярна на  $\textbf{\emph{n}}_{1}$ и на  $\textbf{\emph{n}}_{2}$
- **посоката на правата на пресичане** се определя от вектора

$$
\boldsymbol{d} = \boldsymbol{n}_1 \times \boldsymbol{n}_2
$$

- $\Box$ търси се точка от правата, например  $\boldsymbol{L}_1$
- $\Box$  използват се два радиус-вектора, които образуват равнина перпендикулярна на *d* и минаваща през т.O: *N*<sub>1</sub>= *n*<sub>1</sub>, *N*<sub>2</sub>= *n*<sub>2</sub>
- □ точката *L<sub>1</sub> лежи в тази равнина*

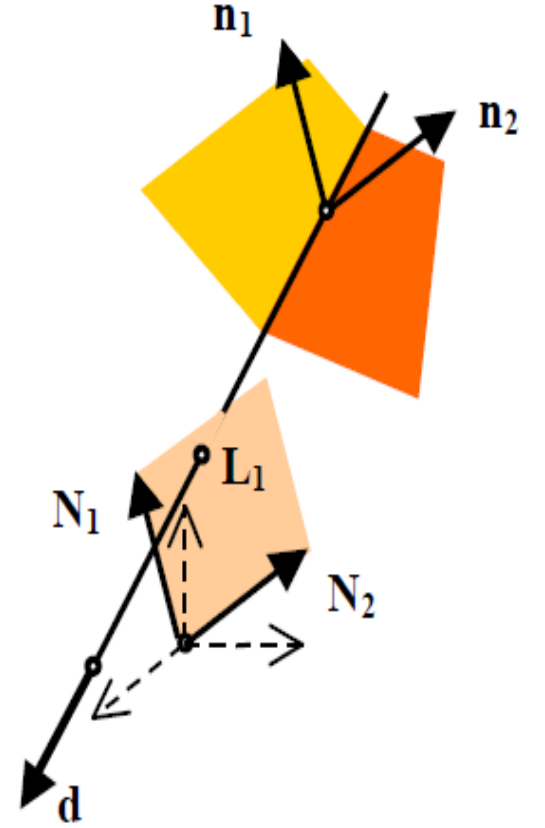

 Уравнението на пресечницата е  $L = L_1 + t(n_1 \times n_2)$ 

■ *L*<sub>1</sub> може да се представи като  ${\bm L}_1 = a . {\bm N}_1$ + b. ${\bm N}_2$  (a и b са скалари) или*v*<sub>1</sub> = *a*.**n**<sub>1</sub>+ *b*.**n**<sub>2</sub> / .**n**<sub>1</sub> / .**n**<sub>2</sub>

 след умножение с двете нормали $L_1 \cdot n_1 = a|n_1|^2 + bn_1 \cdot n_2 = s_1$  $L_1 \cdot n_2 = a n_1 \cdot n_2 + b |n_2|^2 = s_2$ 

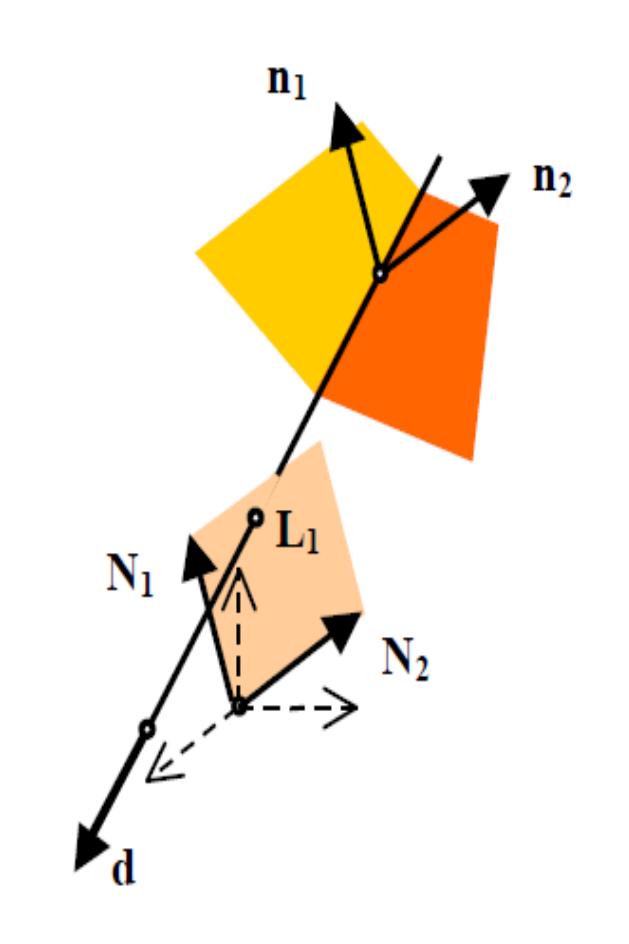

 $\Box$  $\blacksquare$  решава се спрямо *a и b и* след заместване се определя  $\boldsymbol{L}_1$ 

 $\mathcal{L}_{\mathcal{A}}$  *Тест за принадлежност на точка в произволен многоъгълник*

 $\mathcal{L}_{\mathcal{A}}$ Дадени са

> $\Box$  многоъгълник с координатите на върховете си  $\bm{P}_{k}$  (k=1, 2, ..., n, n+1;  $\bm{P}_{n+1}$ = $\bm{P}_{1}$ )

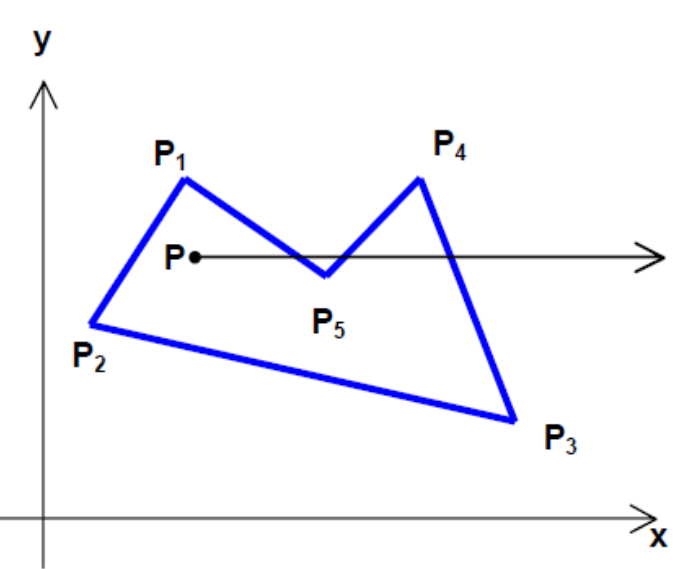

- точка *P*(*x*<sub>p</sub>, y<sub>p</sub>)

#### ■ *Тест* 1

 $\mathbb{R}^2$  Уравнение на лъч през т.P успореден на абсцисата $\bm{\mathsf{P}}$ + $t_1$ .i -*i* е единичен вектор по оста x

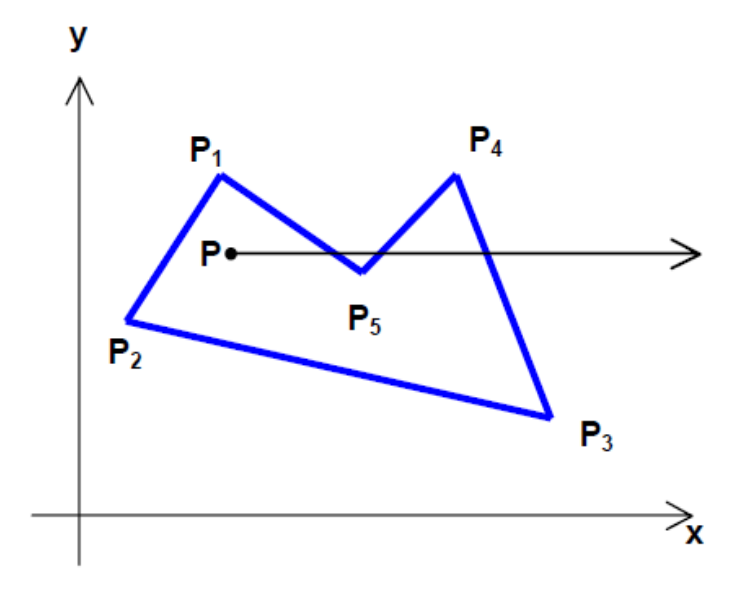

 $\mathcal{L}_{\mathcal{A}}$  *Точката е вътре в многоъгълника ако лъча пресича нечетен брой пъти страните на многоъгълника*

 за всяка страна се определя има ли пресечна точка с лъча $\Box$ 

#### и. *Тест <sup>2</sup>*

- <u>ra</u> Пренасят се т.P и многоъгълника в началото на КС
	- □ транслация с T(−x<sub>p</sub>,−y<sub>p</sub>)

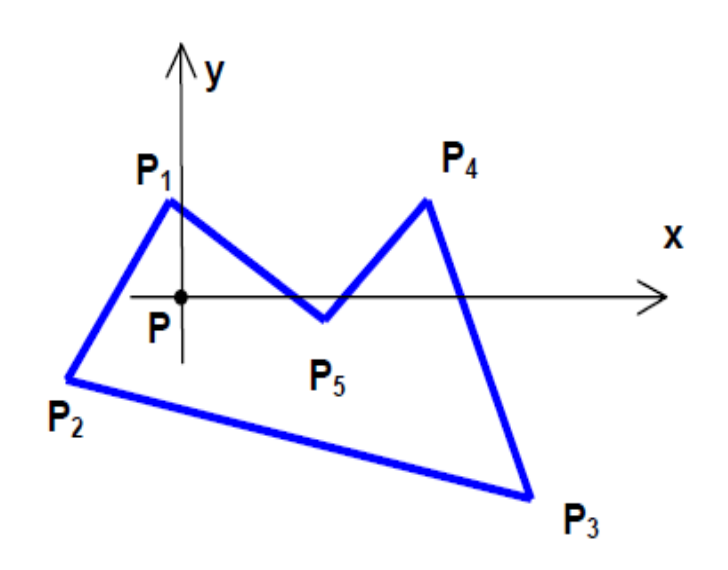

- *При нечетен брой точки на пресичане на страните на многоъгълника с новата абсциса, точката е вътре в многоъгълника*
- Точка на пресичане на ръб с положителната посока на оста *x* има само, ако двете крайни точки на ръба са от различни страни на оста *x* <sup>и</sup>
	- □ двете крайни точки са отдясно на оста у или
	- **□** едната крайна точка е отляво, а другата отдясно на оста у и точката на пресичане има координата x>0

#### *Тест за принадлежност на точка в произволен многоъгълник*

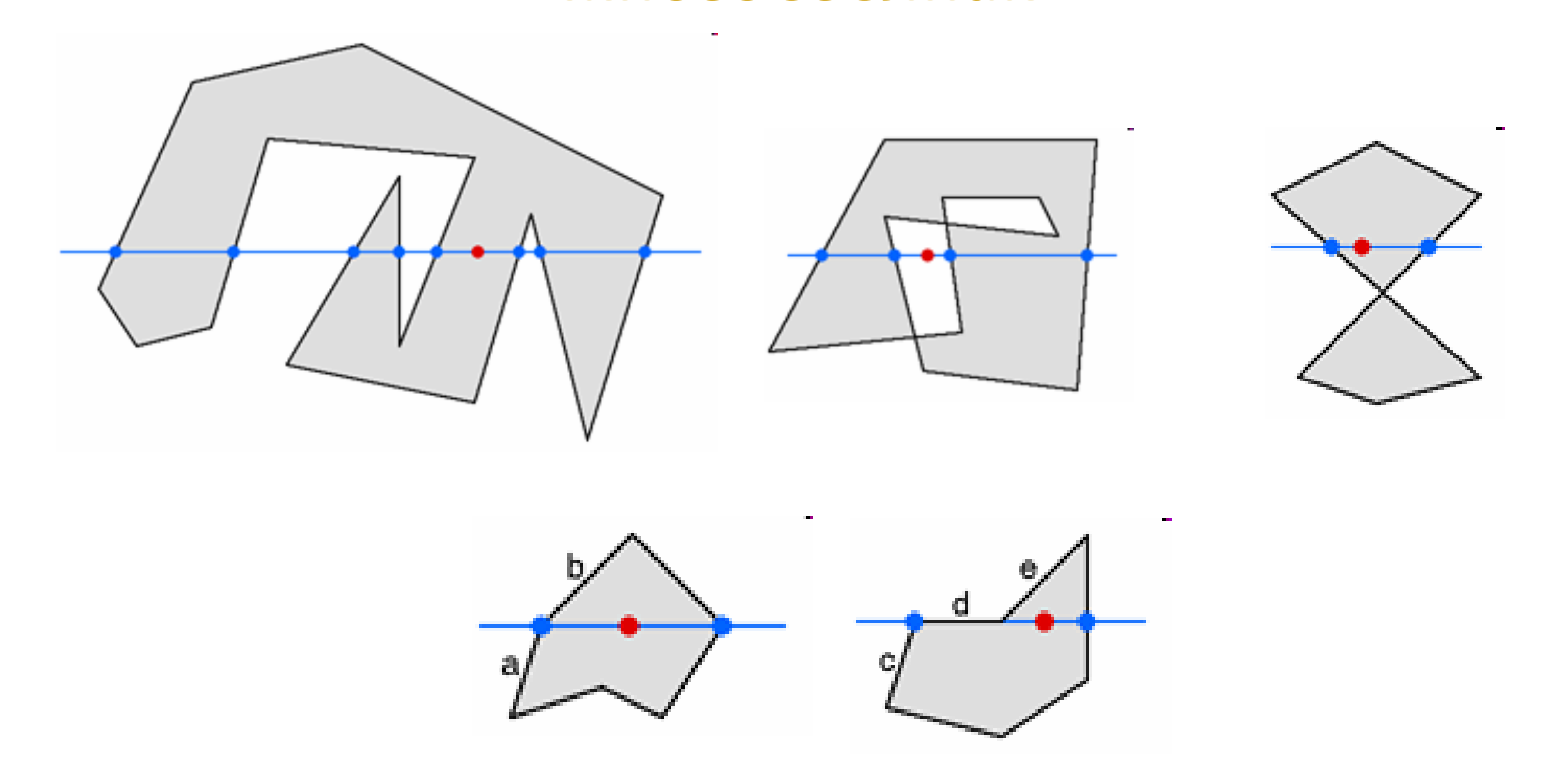

#### $\mathcal{L}^{\text{max}}_{\text{max}}$ *Разделяне на пространството от равнина*

- $\Box$  дадена е равнина с точка  $\boldsymbol{P}_0$  и нормала  $\boldsymbol{n}$ и две точки  $\bm{P}_1$  и  $\bm{P}_2$
- **□ да се определи дали** двете точки лежат от една и съща страна на равнината

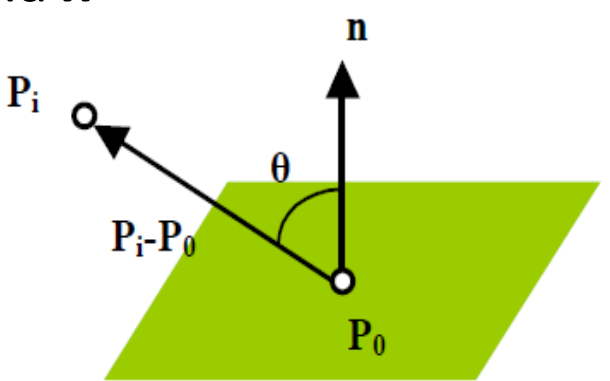

- $\Box$  Използва се знака на скаларно произведение
	- ако  $n.(P_i P_0) > 0$ , то точката *Pi* лежи в това полупространство, в което е нормалата *n* (*Pi*≠*P*<sup>0</sup>, *P*<sup>0</sup> е точка от равнината)
	- ако *n*.( $P_1 P_0$ ) и *n*.( $P_2 P_0$ ) имат еднакви знаци, то  $\textsf{\textbf{P}}_{1}$  и  $\textsf{\textbf{P}}_{2}$  лежат от една и съща страна на равнината

# Основен графичен конвейер

*Координатина наблюдение*

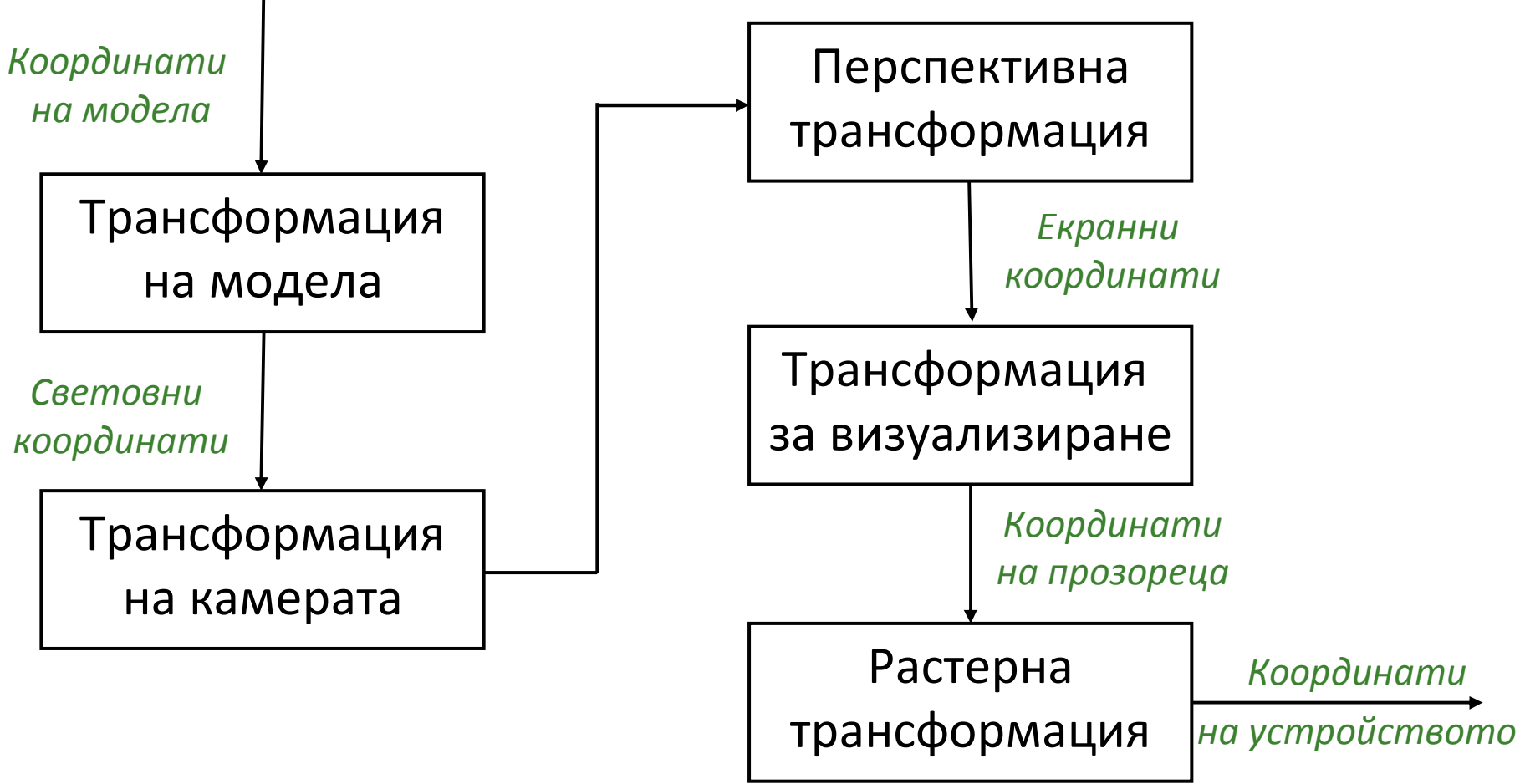

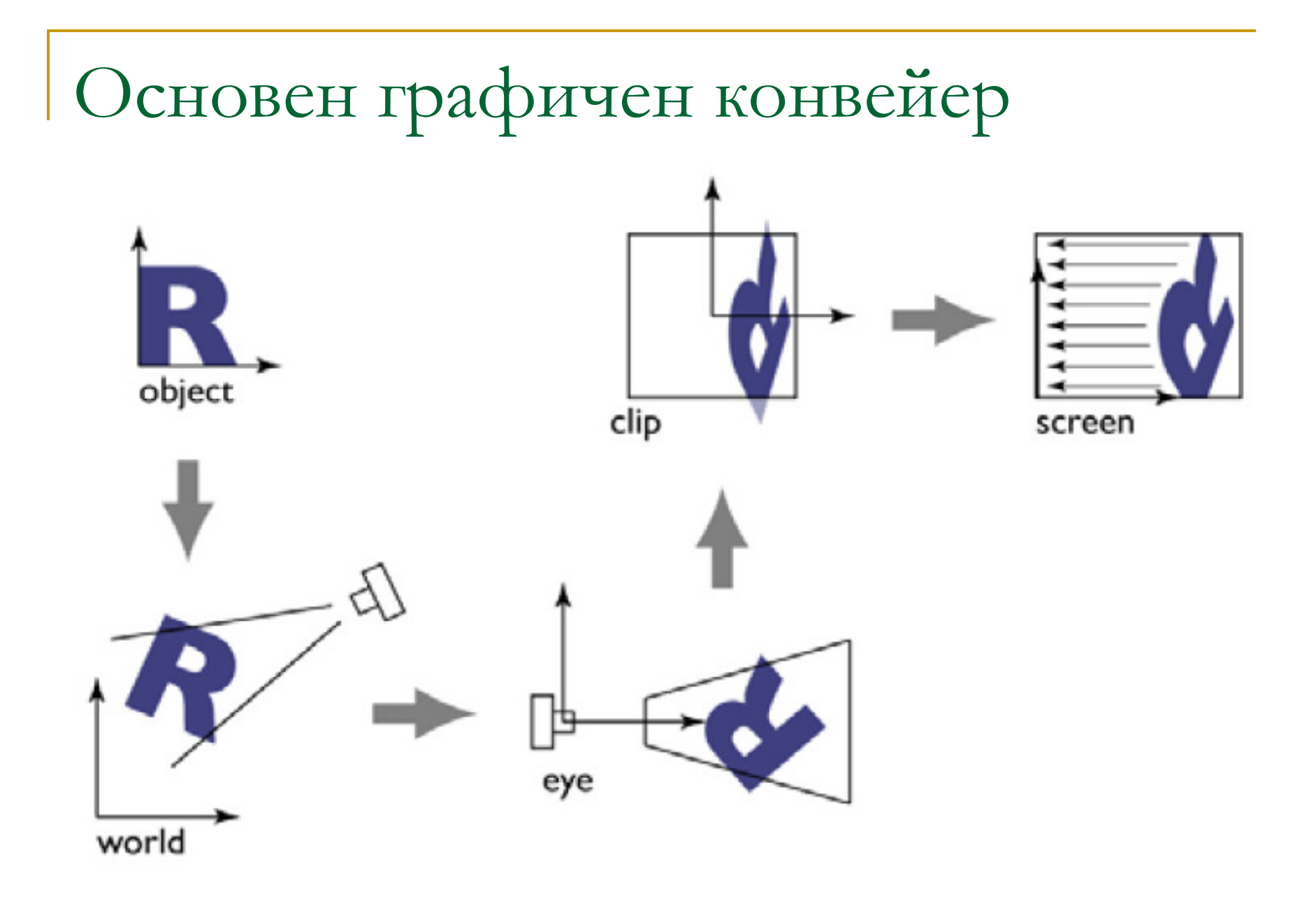

- **□** да се определи какво се вижда от дадена сцена при определена позиция на наблюдение
	- не се рендират примитиви, които не са видими
	- отхвърлят се примитиви, които не променят сцената игенерираното изображение

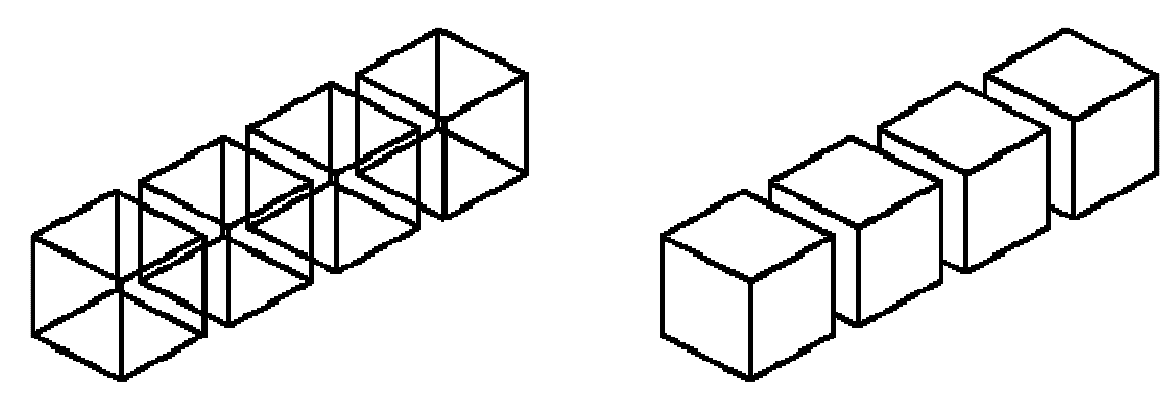

Кога?

 $\Box$ колкото е възможно по-рано в графичния конвейер

#### Термини

- *culling*
	- отхвърлят се примитиви или групи от примитиви
	- Π *операция за оптимизация на рендирането*
- *clipping*
	- примитив се разделя на видима и невидима част
	- $\mathcal{L}_{\mathcal{A}}$ *необходима операция*
- *testing*
	- отхвърля се фрагмент (потенциален пиксел)
	- *необходима операция*

- Форми на закриване/невидимост
	- *Изрязване с визуален обем* (View-frustum culling)
		- невидим, защото е извън визуалния обем
	- □ *Скриване* (Backface culling)
		- невидим, защото е вътре в затворена фигура
	- □ Закриване (Occlusion culling)
		- невидим, защото е закрит
	- *Незначителност* (Importance culling)
		- (почти) невидим, защото проекцията му е твърде малка в сравнение с останалите елементи

#### Форми на закриване/невидимост

#### - *Хардуерна имплементация (GPU)*

- автоматизирано
- много ефективно (много малко забавяне)
- изпълнява се късно в графичния конвейер и разглежда само един примитив в даден момент

#### $\Box$ *Софтуерна имплементация (CPU)*

- Π алгоритми и структури от данни за изпълнението
- по-малко ефективно
- изпълнява се рано в графичния конвейер и разглежда цели групи примитиви

#### Форми на закриване/невидимост

#### - *Умерени (Conservative)*

- примитив се отхвърля само ако е сигурно че трябва да се отхвърли
- понякога се визуализира обект, който не е видим

#### - *Не умерени (Non Conservative)*

- примитивите се отхвърлят според евристики
- понякога НЕ се визуализира (частично) обект!

- Две основни групи алгоритми за откриване на видими повърхности
	- **Методи в пространството на обектите** *(Object Space Methods)*
		- сравняват се обекти и части от обекти в сцената за да се определи кои са видими
	- **Методи в пространството на изображението** *(Image Space Methods)*
		- видимостта се определя точка по точка за всеки пиксел в проекционната равнина

- Отстраняване на невидими стени на изпъкнали тела
	- *Backface culling*
	- *Back-Face Detection*
	- *Self-Hidden Surfaces*

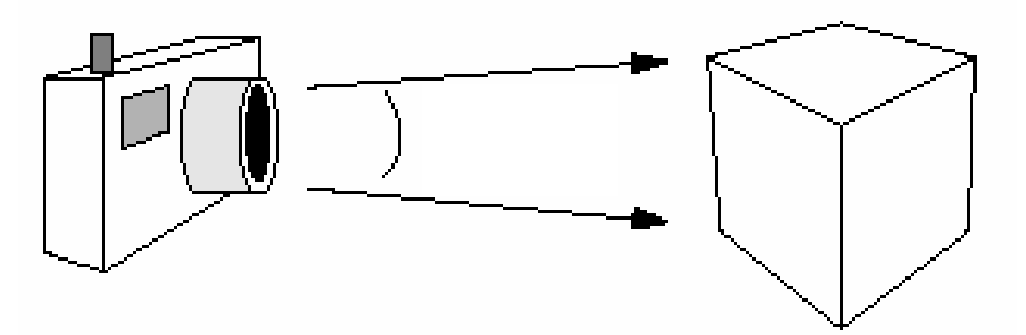

- $\hfill{\Box}$  Хардуерна имплементация
- $\Box$  Софтуерна имплементация

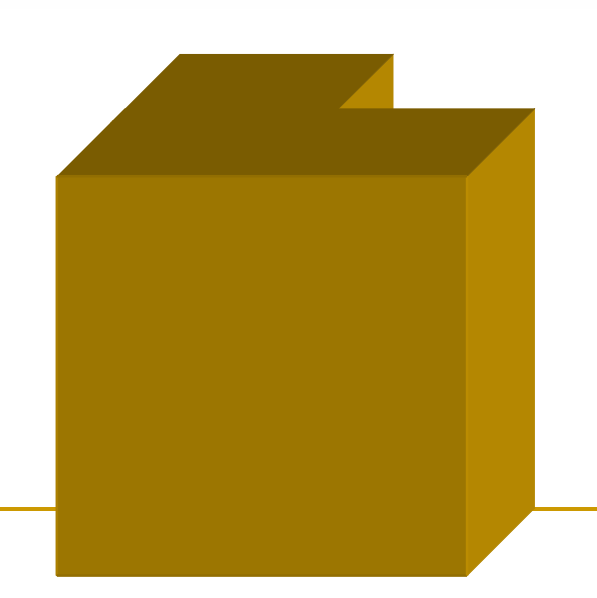

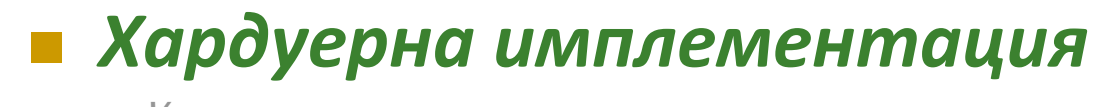

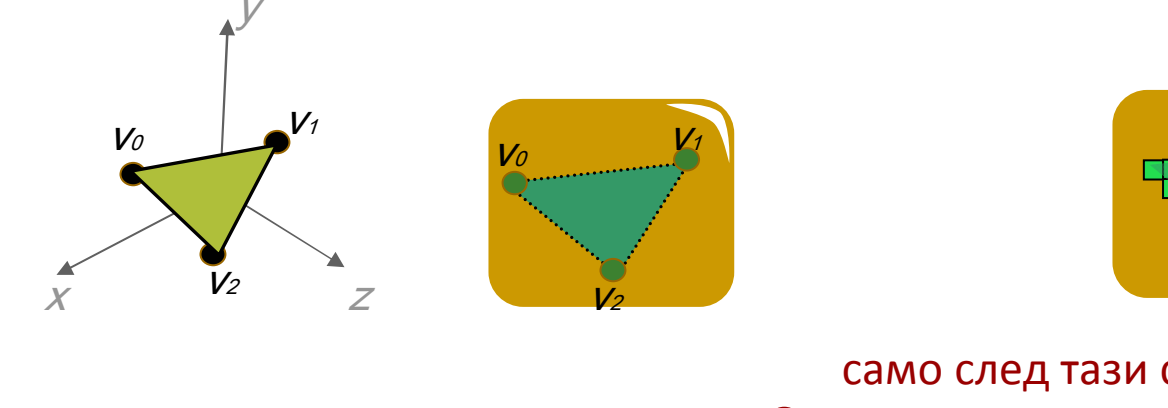

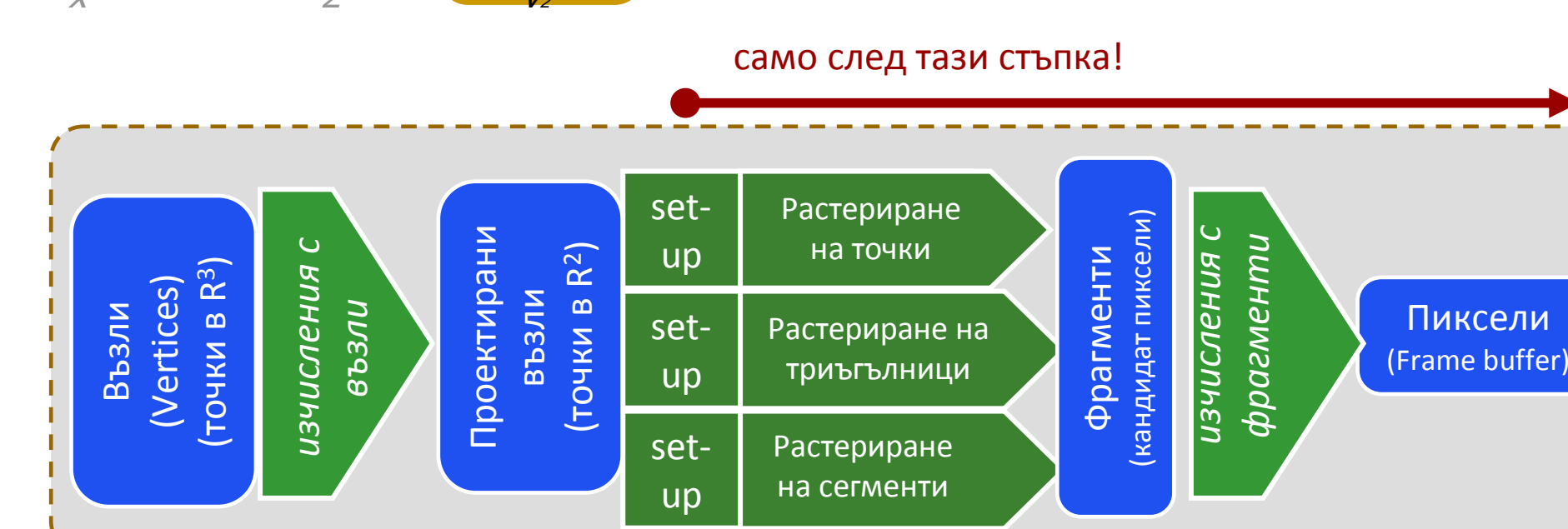

### *Хардуерна имплементация*

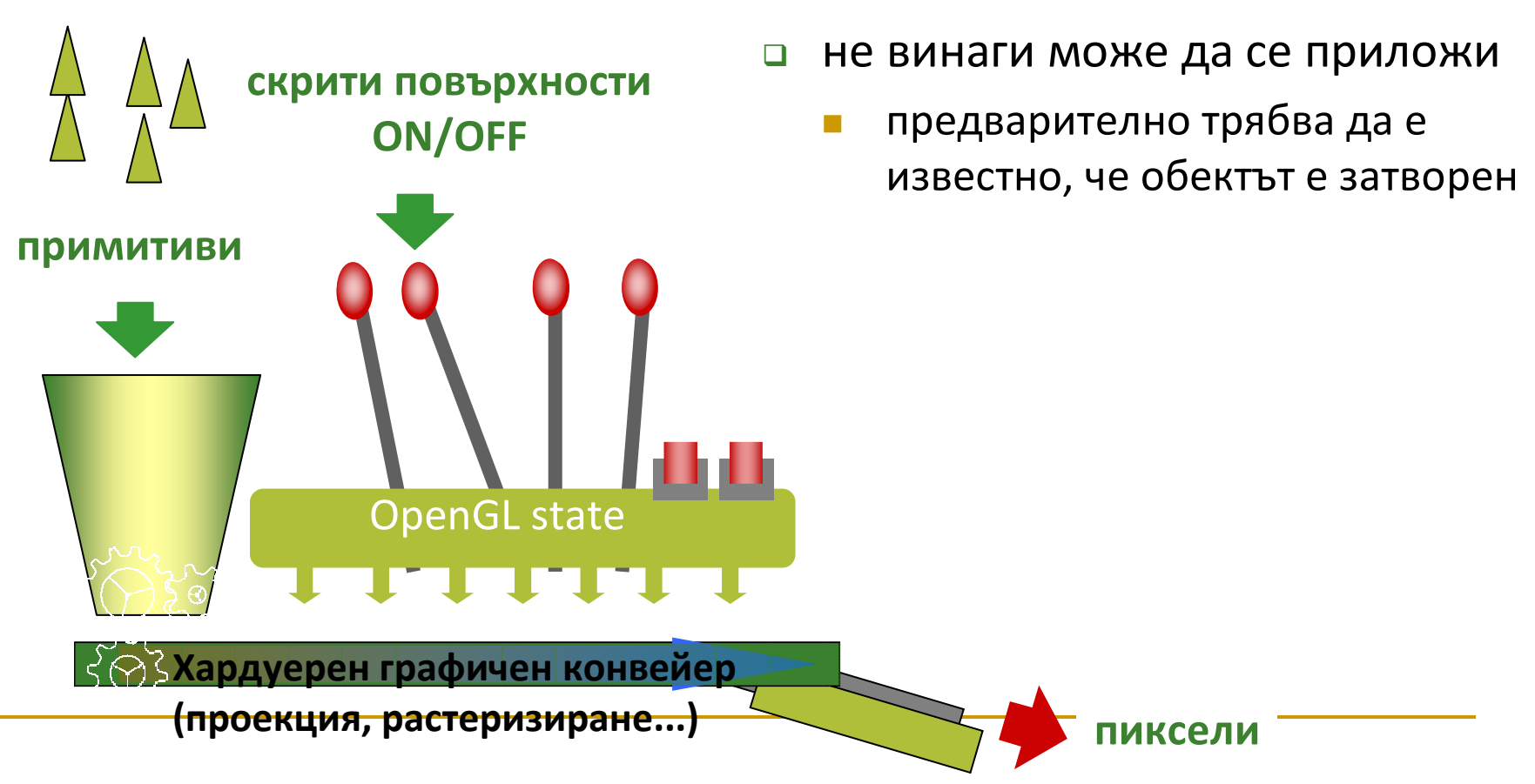

### *Хардуерна имплементация*

- □ OpenGL state
	- функции за промяна на състоянието

glEnable(GL\_CULL\_FACE);

glDisable(GL\_CULL\_FACE);

 $\hbox{\bf D}$  променят само състоянието, но не екрана

 функции за определяне дали се отхвърлят предни или задни скрити стени

glCullFace(GL\_FRONT);

glCullFace(GL\_BACK);

*недостатък: работи само за изпъкнали обекти*

#### *Софтуерна имплементация*

- определяне и отхвърляне на задната стена на твърди тела, които са изпъкнали многостени
- $\Box$  най-простият подход
	- k. отстраняват се от по-нататъшно разглеждане част от стените на обекти в сцената
- □ Дадена е т.Р(*x, y, z*)
- $\Box$  Даден е многоъгълник в равнина, определена с параметрите *A, B, C, <sup>D</sup>*
- $\Box$ Точката е зад равнината на многоъгълника ако

 $Ax + By + Cz + D < 0$ 

#### $\mathcal{L}^{\text{max}}_{\text{max}}$ *Софтуерна имплементация*

- $\Box$  Нека е дадена дясно ориентирана координатна система <sup>с</sup> посока на наблюдение по отрицателната посока на оста *z*
- $\Box$  Ако *z* компонента на нормалата на многоъгълника е помалка от 0, то повърхнината не се вижда

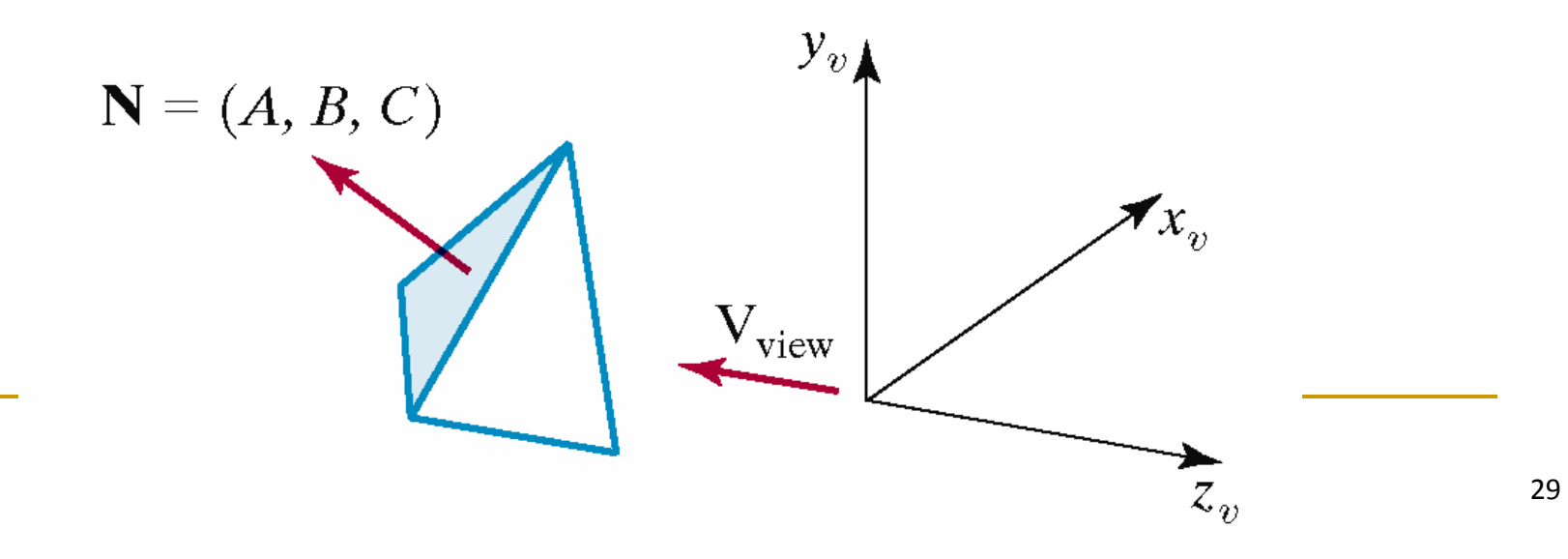

#### *Софтуерна имплементация*

- Вектор на наблюдение
	- при перспективна проекция с център C

$$
V=C-P
$$

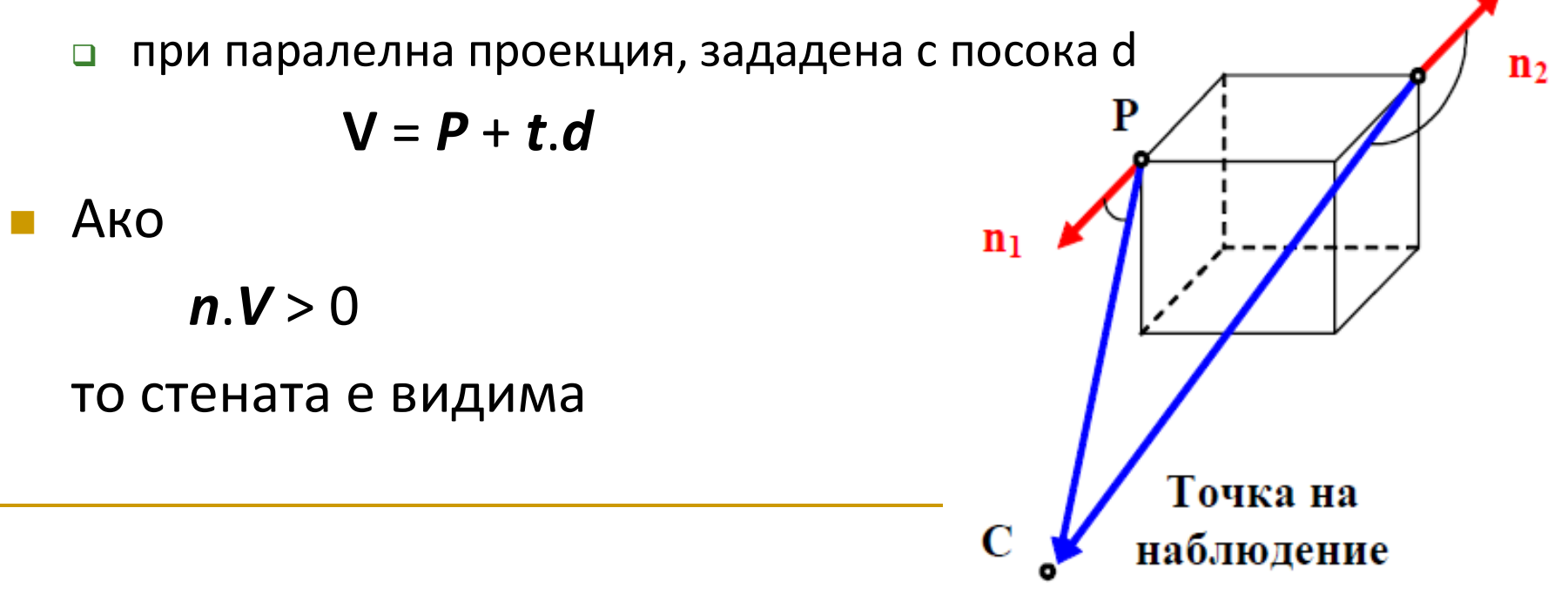

#### *Софтуерна имплементация*

- **□ обикновено се елиминират около половината от** стените на многоъгълниците от по-нататъшни тестове на видимостта
- $\mathcal{L}_{\mathcal{A}}$  Необходими са други подходи
	- за по-сложните ситуации
	- $\Box$ само-закриване
	- $\Box$ частично закриване на един обект от друг

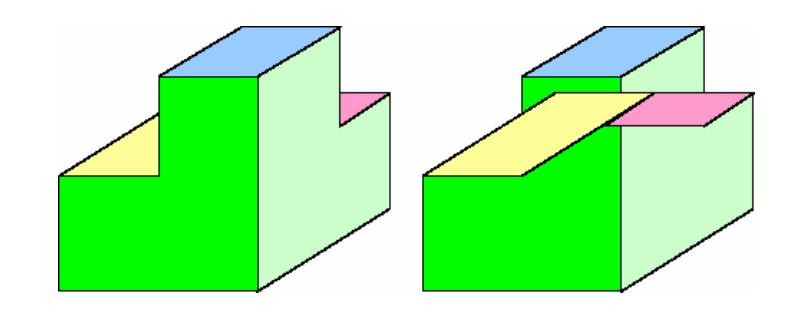

### *Occlusion culling*

- **много важна форма на определяне на невидимост**
- $\Box$  могат да бъдат отхвърлени голяма част от примитивите

F. по-близко разположените до камерата обекти закриват поотдалечените

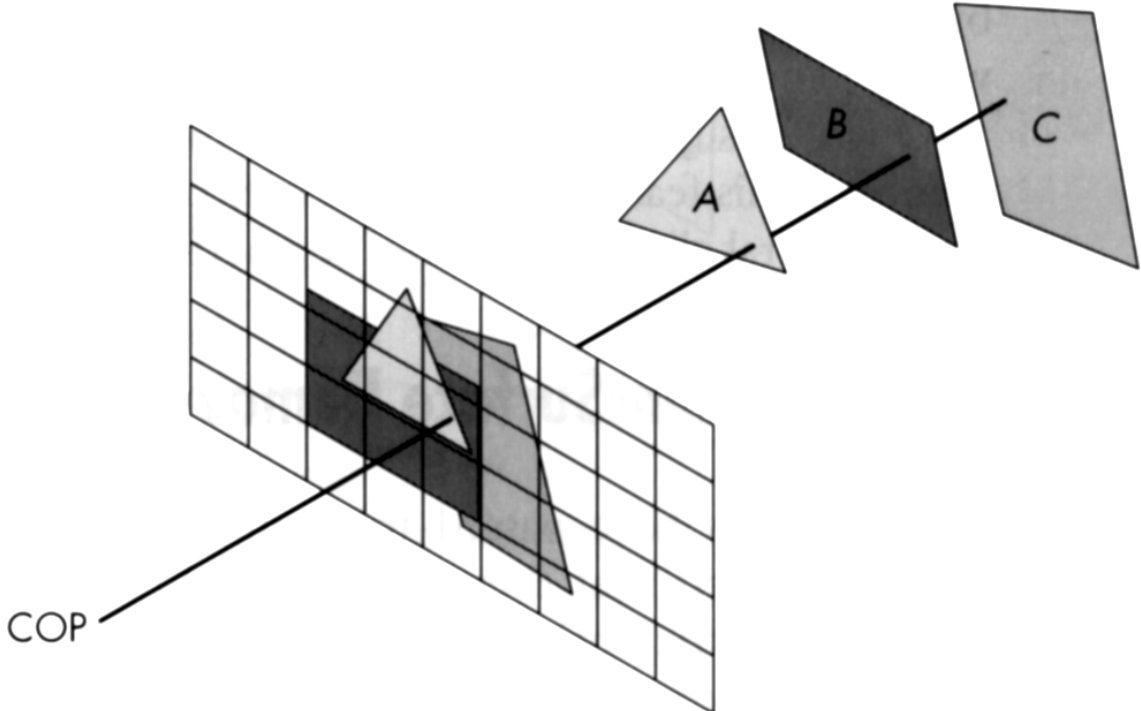

### Два подхода

- $\Box$  премахване на цели стени
	- триъгълници, групи от триъгълници, полигони
- $\Box$ премахване на части от стени
- $\begin{bmatrix} 1 & 1 \\ 1 & 1 \end{bmatrix}$  Историческо развитие на методите
	- *Премахване на скрити линии*
	- *Алгоритъм на художника*
	- *Метод на z-буфер*

- *Премахване на скрити линии* (Roberts, 1963)
	- **□ сравнява се всеки ръб във всеки обект и се** елиминират невидимите ръбове или части от ръбове
		- стени, които скриват само части от ръб го делят на няколко изцяло видими или изцяло невидими отсечки

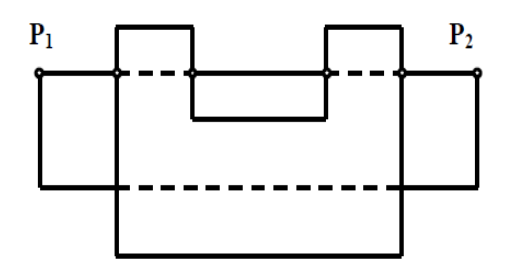

### *Премахване на скрити линии* (Roberts, 1963)

- <mark>□ подобен подход се прилага и за скрити стени</mark>
	- <u>ra</u> всеки многоъгълник се изрязва с проекцията на всички останали многоъгълници, разположени пред него
		- $\Box$  елиминират се невидимите части от стената и се създават нови видими многоъгълници

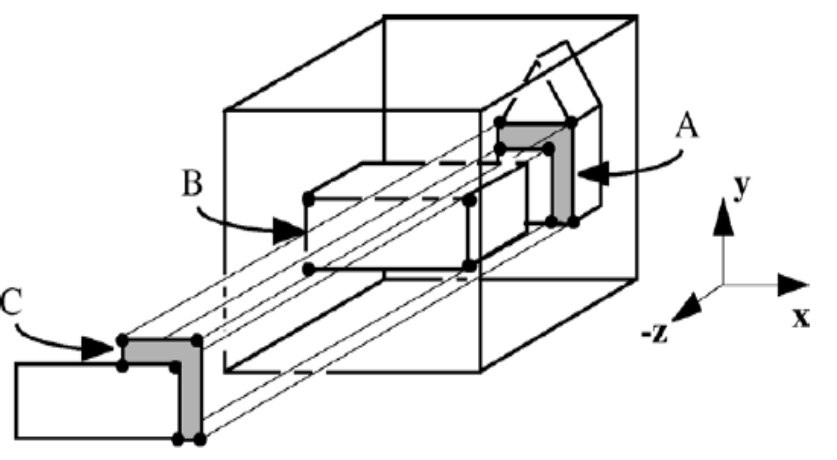

- $\Box$  недостатък
	- F ■ сложността е O(n<sup>2</sup>)
		- **□** всеки обект се сравнява
			- с всички ръбове

Polygon  $A$  is clipped by  $B$  which is in front of it. A new sub-polygon,  $C$ , is created.

### *Алгоритъм на художника*

- $\Box$  визуализират се цели стени, но се изчертават в *правилен ред*
- $\Box$  създава се ред за визуализиране на стените
	- всеки многоъгълник се наслагва върху предишните
	- гарантира се коректно визуализиране при всякаква разделителна способност
- $\Box$ многоъгълниците се сортират

по *дълбочина* на разположението им

 от най-отдалечения към най-близкия до позицията на камерата

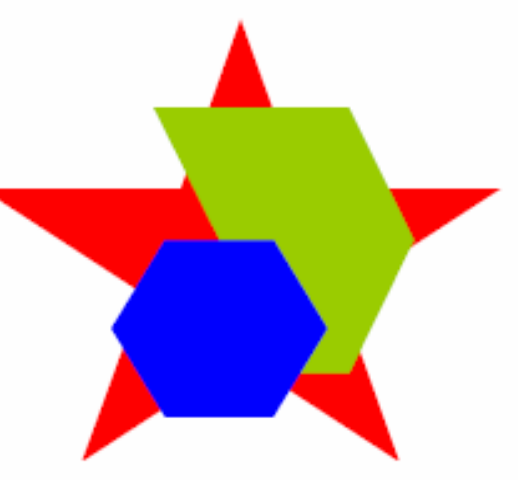

### Откриване на видими повърхности

### *Алгоритъм на художника*

- 1) Отстраняват се задните стени
- 2) Стените се сортират в намаляващ ред на z координатите им
- 3) Всяка стена от сортирания списък се проектира на екрана и се рендира като запълнен многоъгълник

#### $\Box$ *Проблеми*

- примитивите имат max и min дълбочина
	- **□** съществува ли "правилен" ред?
	- $\Box$ първо C или първо D?

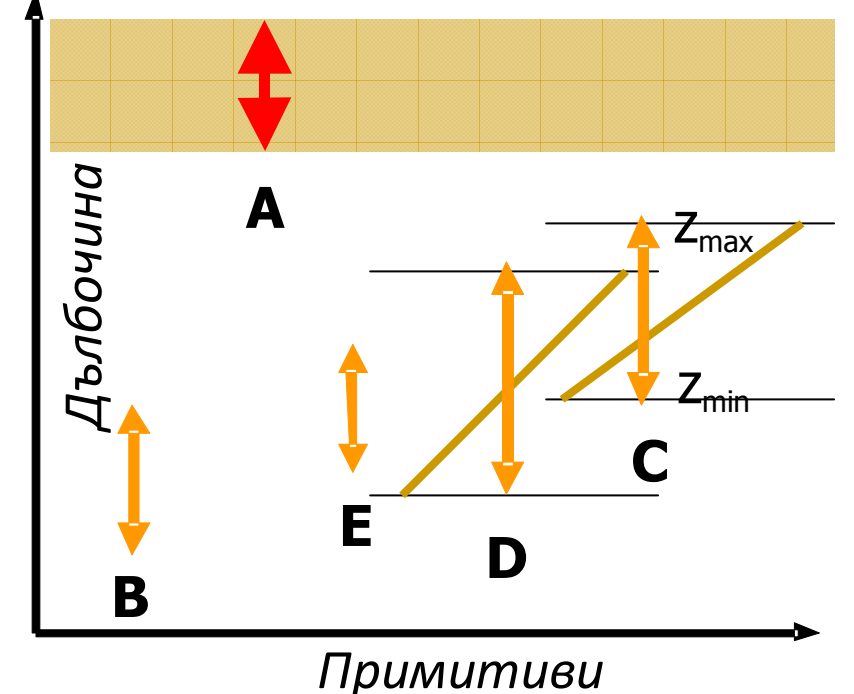

### Откриване на видими повърхности

### *Алгоритъм на художника*

#### - *Проблеми*

взаимно закриващи се обекти

#### - *Недостатъци*

- изчислителна сложност
	- $\Box$ сортиране  $\rightarrow$  (n log (n))
		- $\overline{\phantom{a}}$  в компютърната графика повече от линейна сложност води до проблеми
- само софтуерна имплементация! (CPU)
	- $\Box$ не се интегрира в хардуерния конвейер
- не се паралелизира

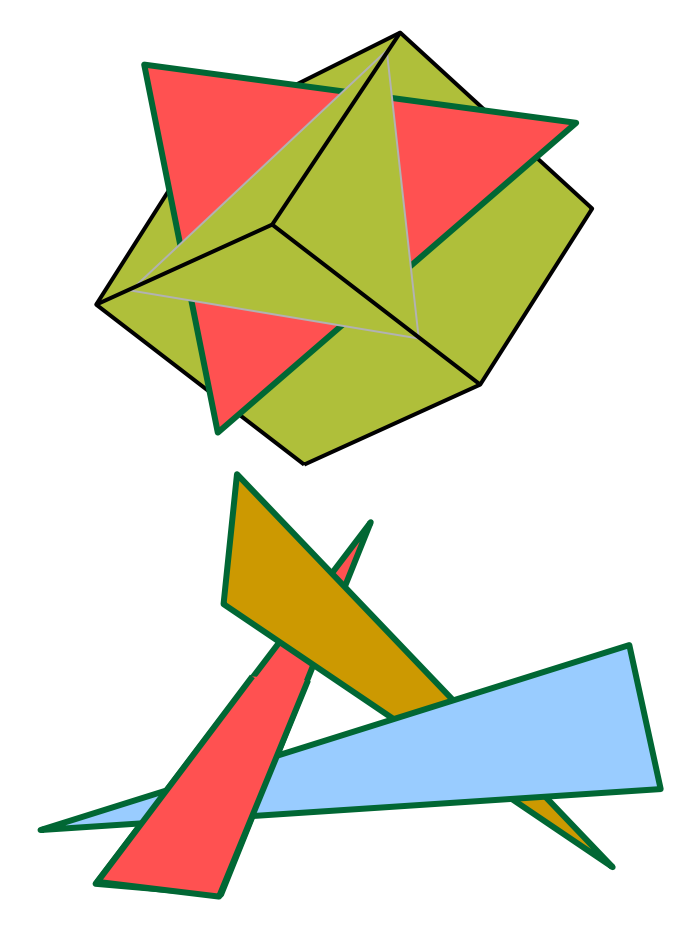

ر<br>د -

#### *Алгоритъм на z-буфер* $\Box$ *Depth-Buffer Method*

 $\Box$  Сравнява стойностите на z-координатите за всеки пиксел в растеризираното изображение

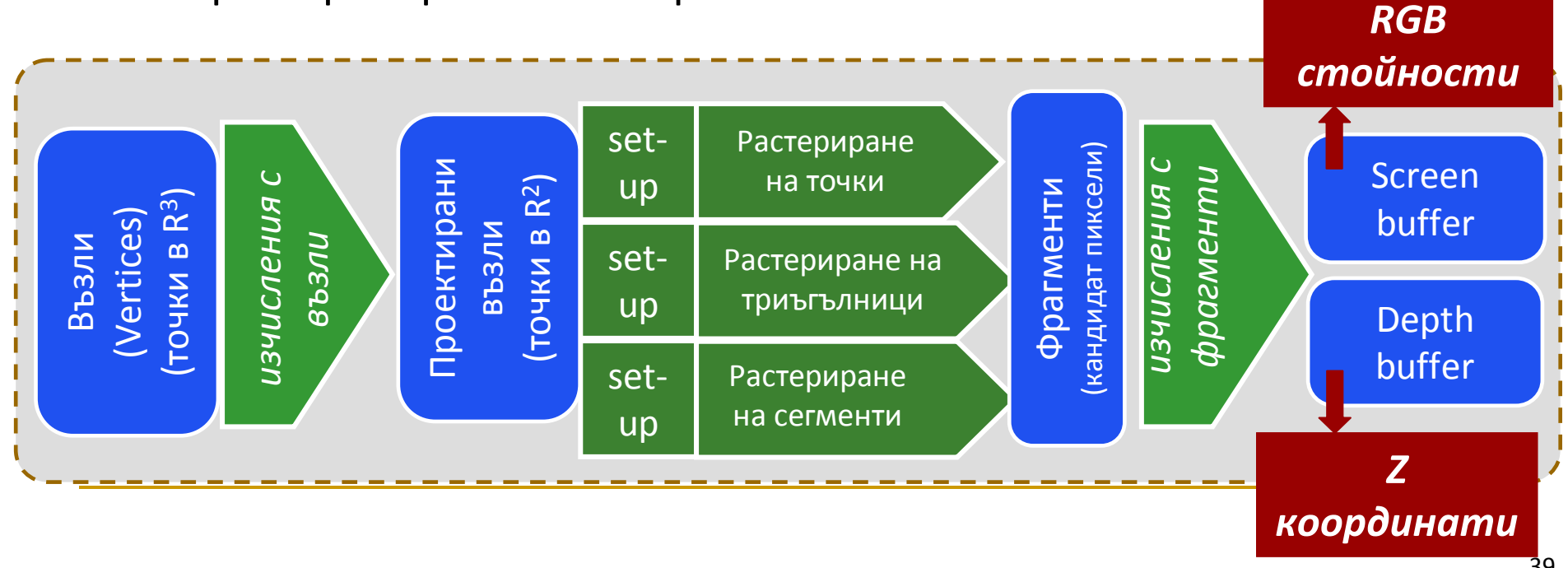

### *Алгоритъм на z-буфер*

- □ Цел
	- $S_2$  да се определи П кой многоъгълник да се визуализира на базата на това кой пред кой е разположен
	- анализира се "дълбочината" на П разположението на пикселите в 3Dпространството
	- z-координатите се изчисляват лесно<mark>□</mark> алгоритъмът е бърз

 $y_v$ 

**View Plane** 

 $(x, y)$ 

 $S_1$ 

#### За всеки многоъгълник от сцената

- <mark>□</mark> растеризира се многоъгълника
- $\Box$  определя се z-координата за всеки пиксел от екрана в рамката за визуализиране
- □ ако z-координатата е по-голяма (т.е. обекта е по-близко до позицията на наблюдение), то се заменя цвета на пиксела с новата стойност за многоъгълника
- Обикновено се прилага за сцени, които съдържат само многоъгълници

За да се приложи алгоритъм със z-буфер се използват

- $\Box$  frame buffer (screen buffer)
	- П съдържа стойностите с цвета за всеки пиксел
- $\Box$  z-buffer
	- П съдържа текущата стойност на z-координатата за всеки пиксел
- k. Двата буфера имат еднакви размери
- Не се изисква анализ на пресичането на обекти един с  $\Box$ друг
- $\Box$  Не се изисква сортиране на обектите
	- $\Box$ реда на обработването на стените няма значение
- $\Box$ Алгоритъмът изисква допълнителна памет за z-буфера

### *Алгоритъм на z-буфер*

1. Инициализация на z-буфер и frame буфер

 $\Box$  за всеки пиксел (x, y) от рамката на екрана  $frameBuff(x, y) = backgroundColor$ depthBuff(x,  $y$ ) = 1.0

#### *Алгоритъм на z-буфер*

 2. Обработва се всеки многоъгълник в сцената един по един

- $\Box$ проектира се многоъгълника на екрана
- $\Box$  за всеки проектиран възел от многоъгълника с координати (*x, y*) за изчислява дълбочината *z* (ако не е известна)
- $\Box$  Ако z < depthBuff(x, y) то се определя цвета на многоъгълника за тази позиция и се задават нови стойности

 depthBuff(x, y) = zframeBuff(x,  $y$ ) = surfColour(x,  $y$ )

#### $\mathcal{L}_{\mathcal{A}}$ **■** *Пример* **(**стойността за всеки пиксел е z-координатата)

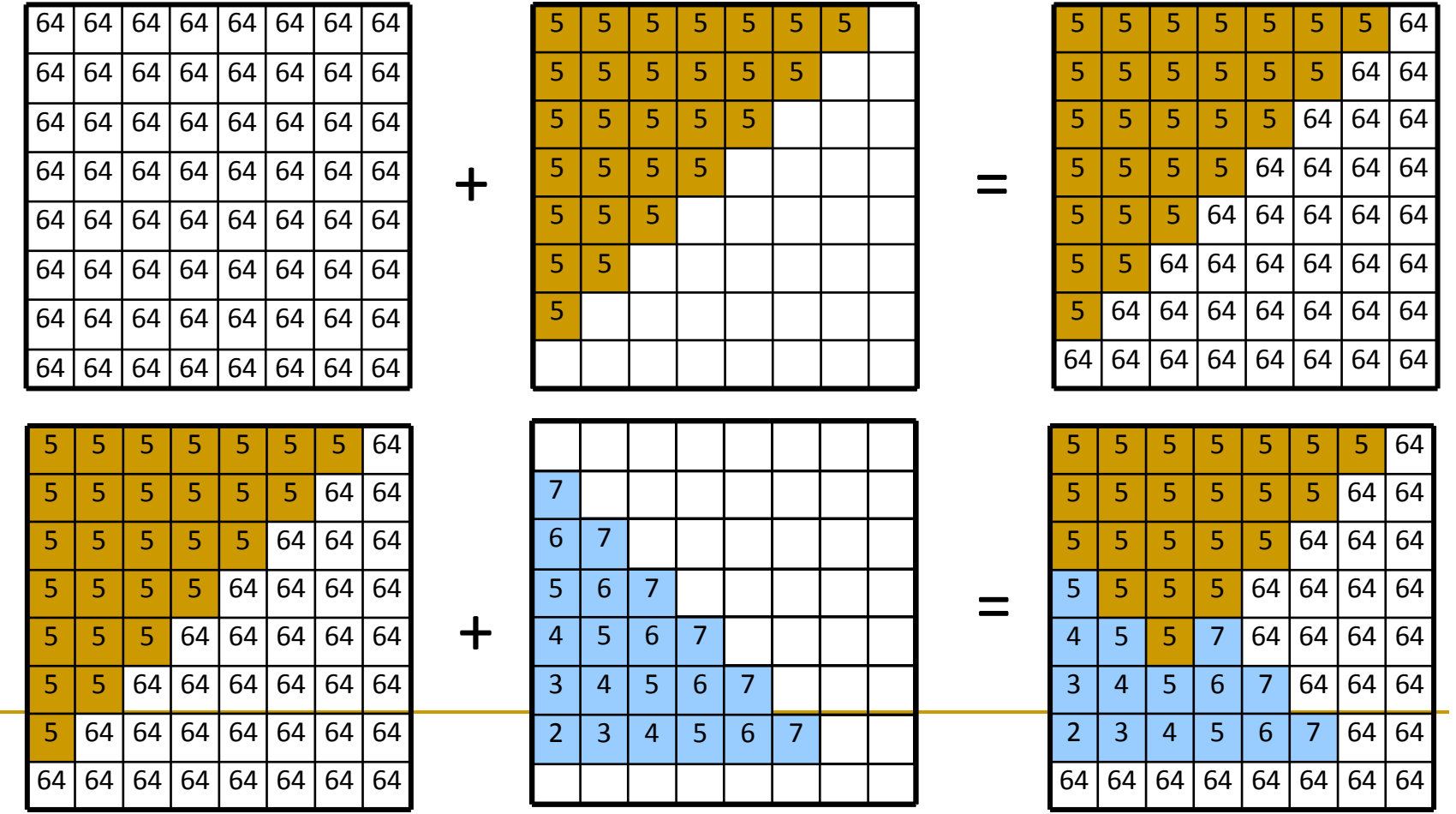

#### $\mathcal{L}^{\mathcal{A}}$ *Пример*

 $\Box$ Има ли значение реда на обработване?

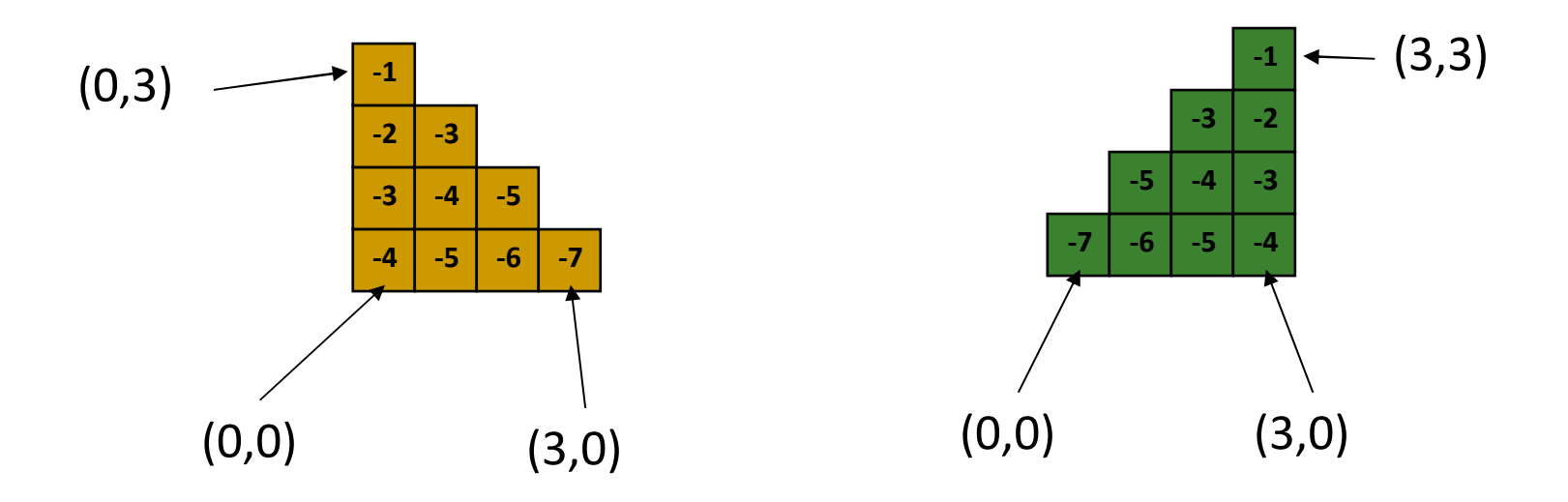

#### $\mathcal{L}_{\mathcal{A}}$ *Пример*

 $\Box$ Има ли значение реда на обработване?

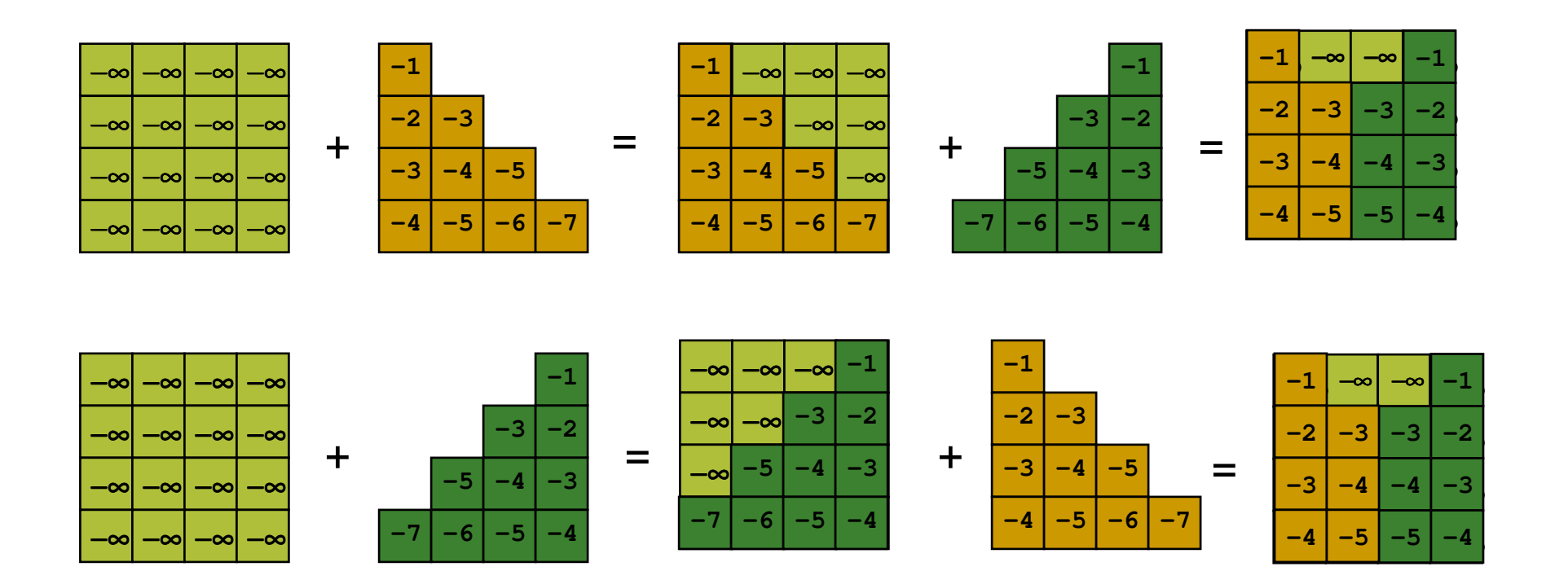

```
allocate z-buffer;
```

```
// Initialize color and depth for each pixel (x, y)color [x][y] = backgroundColor;zBuffer[x][y] = farPlane;
```

```
// Draw polygons (in any order)
for each polygon pfor each pixel (x, y) in p \quad // Rasterize polygon
    p_{z} = p's z-value at (x, y); // Interpolate polygon's z-value
    if p_z > zBuffer[x][y] \qquad // If new depth is closer:
      color[x][y] = newColor; // Write new color & new
 depth
```
zBuffer[x][y] =  $p_z$ ;

- *Използване на depth buffer в OpenGL*
- 1. Инициализиране на буфер

glutInitDisplayMode(GLUT\_DEPTH)

2. Разрешаване на depth buffering

glEnable(GL\_DEPTH\_TEST)

- 3. Изтриване на depth buffer
	- $\Box$  когато се изтрива и color buffer в callback функцията display glClear(GL\_COLOR\_BUFFER\_BIT|GL\_DEPTH\_BUFFER\_BIT)

#### $\mathcal{C}^{\mathcal{A}}$ *Изчисляване на дълбочина*

 $\Box$ Итеративни изчисления със сканираща линия

- за всеки многоъгълник в сцената най-напред се разглежда най-горния възел
- <u>ra</u> след това рекурсивно се изчисляват стойностите на *x*координатите надолу по левия ръб на полигона

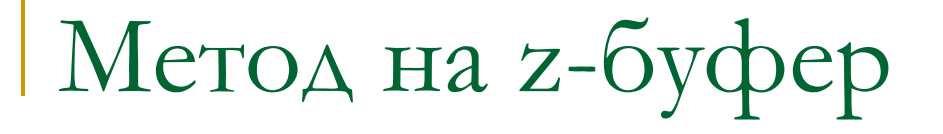

#### $\mathcal{L}_{\mathcal{A}}$ *Изчисляване на дълбочина*

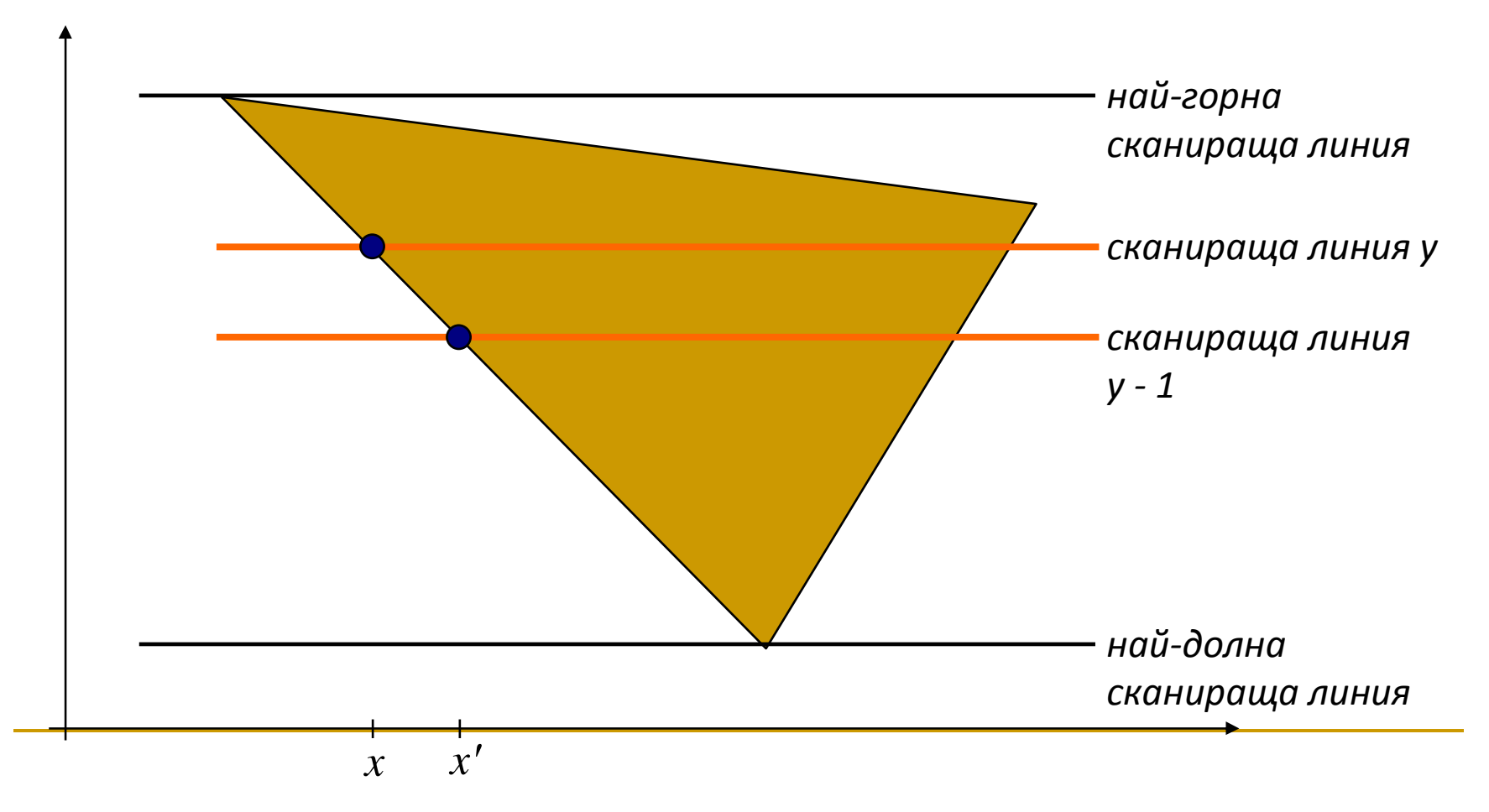

#### $\mathcal{L}_{\mathcal{A}}$ *Изчисляване на дълбочина*

□ За всяка точка от многоъгълника z-координатата

се определя от уравнението на равнината

$$
z = \frac{-Ax - By - D}{C}
$$

 $\Box$  За всяка сканираща линия съседните x-координати и съседните у-координати се различават с  $\pm 1$ 

$$
z' = \frac{-A(x+1) - By - D}{C}
$$

$$
-z' = z - \frac{A}{C}
$$

#### $\mathcal{C}^{\mathcal{A}}$ *Изчисляване на дълбочина*

 $\Box$  Стойностите на *x*-координатата на началната точка от всяка сканираща линия се определя от предишната

$$
x'=x-\frac{1}{m}
$$

- $\mathcal{C}^{\mathcal{A}}$ където *m* е наклона
- $\Box$  Стойностите на z-координатата по ръба се изчисляват с интерполация*A*

$$
z' = z - \frac{A}{C}
$$

 $\mathcal{C}^{\mathcal{A}}$  $\blacksquare$  ако ръбът е вертикален: m=∞, то *CB <sup>z</sup>*'=*z*+

#### *Изчисляване на дълбочина*

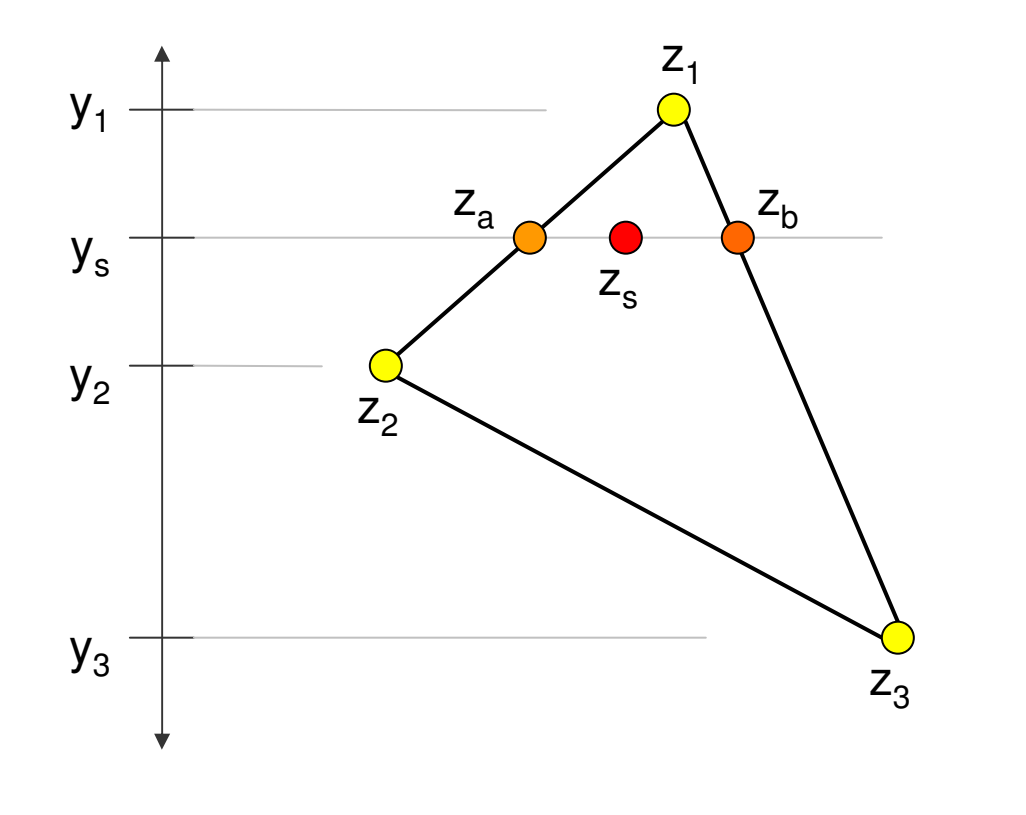

$$
z_a = z_1 + (z_2 - z_1) \frac{y_1 - y_s}{y_1 - y_2}
$$
  

$$
z_b = z_1 + (z_3 - z_1) \frac{y_1 - y_s}{y_1 - y_3}
$$
  

$$
z_s = z_b + (z_a - z_b) \frac{x_b - x_s}{x_b - x_a}
$$

#### $\mathcal{L}^{\text{max}}_{\text{max}}$ *Предимства*

- приложим при всички случай на скриване, закриване, самозакриване
- резултатът не зависи от реда на обработване на примитивите
- <mark>□</mark> бърз, лесно се имплементира
	- не се сортират обекти
- $\Box$  подходящ за хардуерна имплементация
	- бърза памет за съхраняване на z-буфера
- $\Box$ лесно се прилага при осветеност и сенки

#### *Недостатъци*

<mark>□</mark> изисква допълнителна памет за z-буфера

- целочислени стойности за дълбочината
- алгоритъм на сканиращата линия
- **□ данните са споделени** 
	- четенето и записа изискват синхронизация
- **□ възможно е "нащърбване" при дискретизирането** (aliasing)
	- $\Box$ налага се използване на супер-резолюция
- $\textcolor{red}{\blacksquare}$  не е подходящ при прозрачни обекти

### *A-буфер*

- □ anti-aliased, area-averaged, accumulation buffer
- Разширение на метода на z-буфер
	- $\Box$  Разработен от Lucasfilm Studios за системата за графична визуализация **REYES**
	- $\Box$ **R**enders **E**verything **Y**ou **E**ver **S**aw

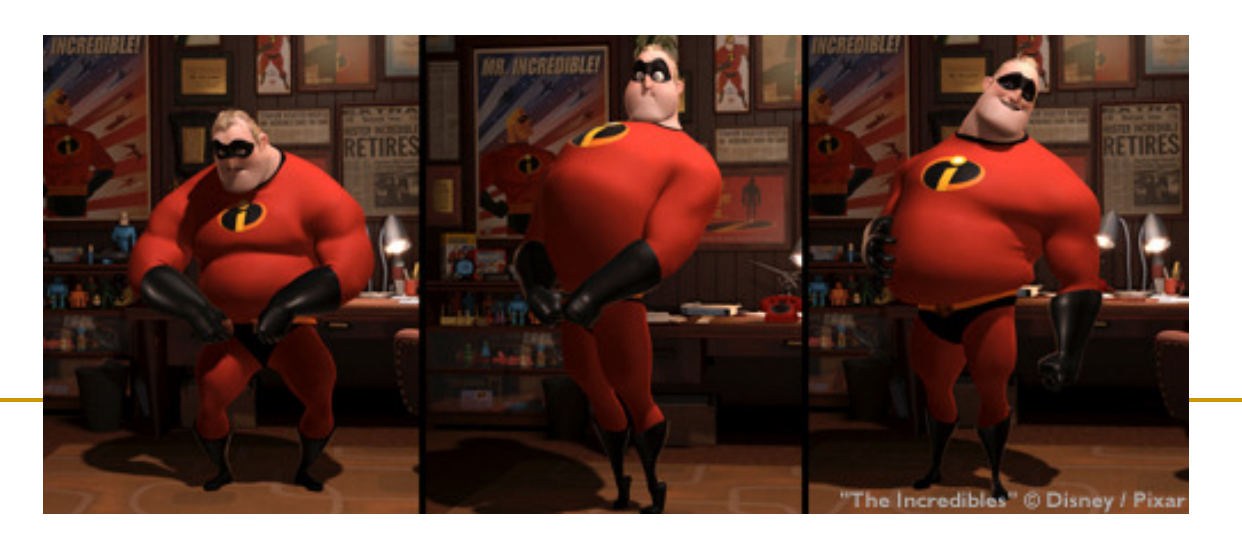

- $\mathcal{L}^{\text{max}}_{\text{max}}$  Разширението на метода на z-буфер е в посока на допускане на прозрачност
- $\mathcal{L}_{\mathcal{A}}$  Основна структура за данни в алгоритъма на A-buffer - *accumulation buffer*

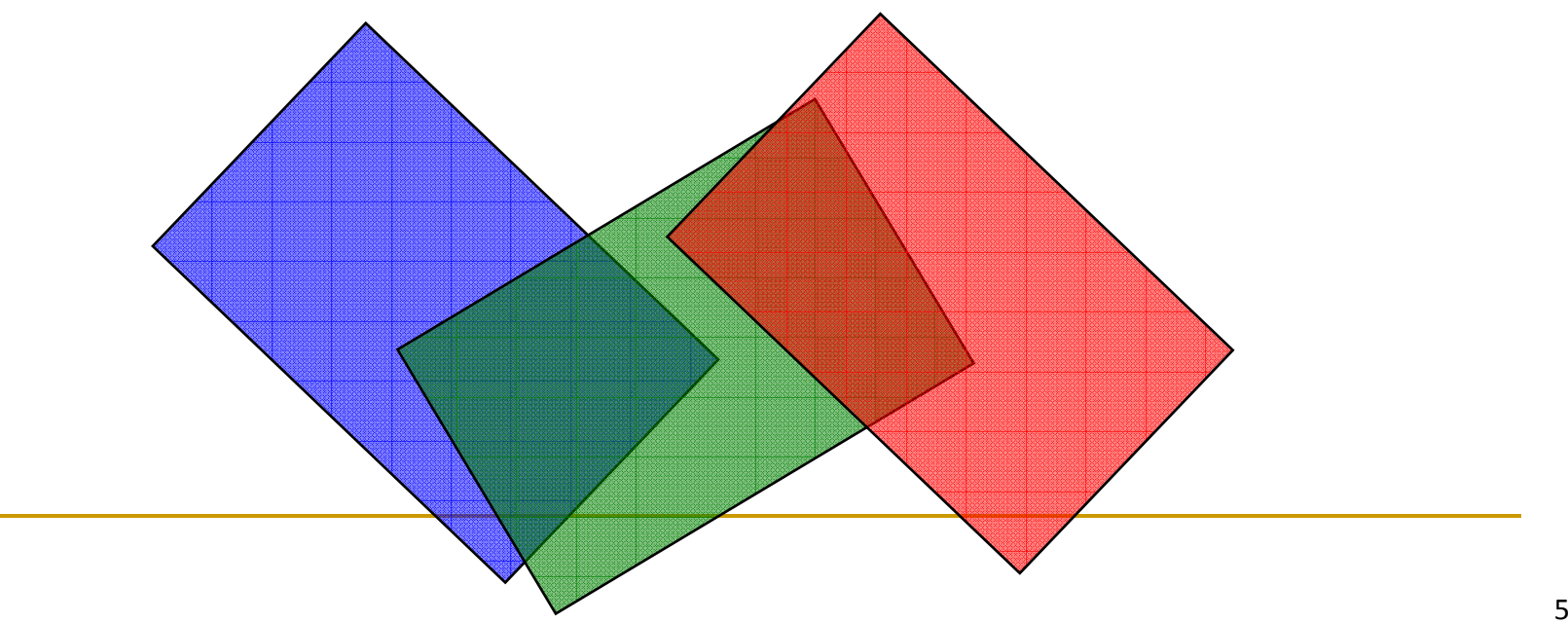

- T. Ако дълбочината е по-голяма от 0, то в А-буфера се съхранява z-координатата за съответния пиксел от екрана
	- □ както и при z-буфер
- Ако дълбочината е по-малка от 0, то в А-буфера се T. съхранява указател към свързан списък с данни за визуализиране на повърхнината

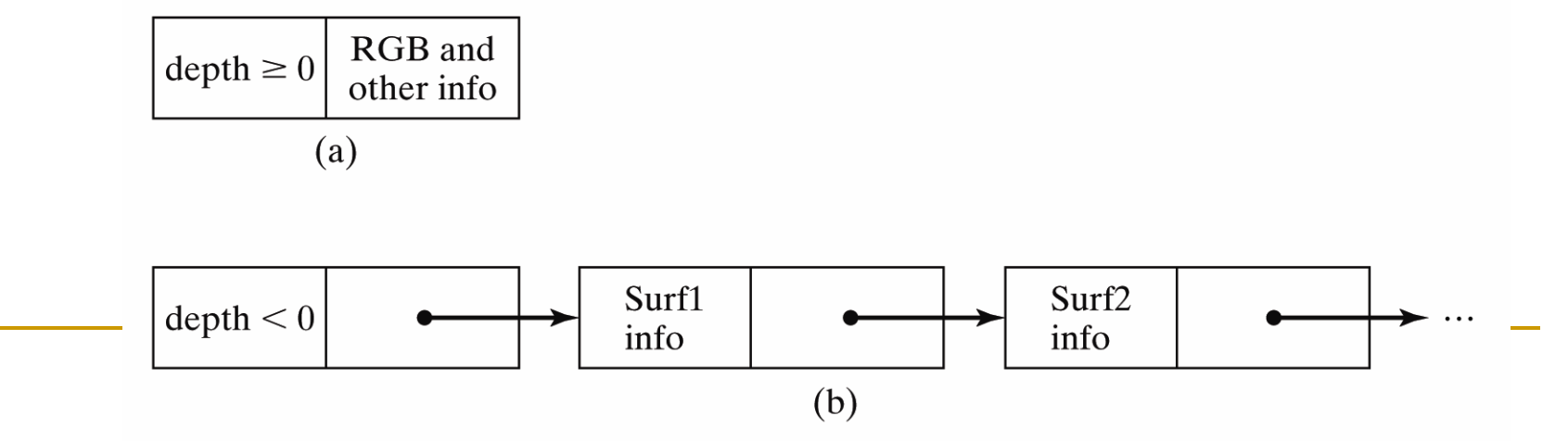

Информацията за повърхнината в А-буфера включва

- $\Box$ стойности на RGB компонентите на цвета
- $\Box$ параметър за непрозрачност
- $\Box$ дълбочина (z-координата)
- $\Box$ процентно покритие на многоъгълника
- $\Box$ идентификатор на повърхността
- $\Box$ други параметри за визуализиране на многоъгълника
- Алгоритъмът с А-буфер е същия както при z-буфер
	- $\Box$  стойностите на дълбочината и прозрачността се определят за определяне на окончателния цвят на пиксела

- $\mathbb{R}^2$  Метод за определяне на видимите повърхности в пространството на изображението
- Изчисляват се и се сравняват стойностите на zкоординатите в сцената по протежение на различни сканиращи линии
- $\mathcal{L}^{\text{max}}_{\text{max}}$  Използват се две таблици
	- таблица на ръбовете (*edge table* )
	- таблица на стените (*surface facet table* )

#### $\mathcal{L}^{\text{max}}_{\text{max}}$ *Таблицата на ръбовете* съдържа

- $\Box$  координати на крайните точки на отсечки в сцената
- $\,$ в обратния наклон на всяка отсечка
- $\Box$ указател към таблицата на стените
- $\mathcal{L}^{\text{max}}_{\text{max}}$  *Таблицата на стените* съдържа
	- $\Box$  коефициентите на равнината, в която лежи стената
	- $\Box$ характеристики на материал на стената
	- $\Box$ други данни за повърхността на стената
	- $\Box$ възможно е да има указатели към таблицата с ръбовет е

- За да се ускори определянето на пресечни точки за дадена сканираща линия се формира активен списък на ръбовете за всяка сканираща линия по време на обработването й
	- активният списък ръбове съдържа само тези ръбове, които пресичат сканиращата линия в ред на намаляване на x
- За всяка стена се задава флаг, който определя дали дадена точка по протежение на сканиращата линия е вътре или извън многоъгълника на стената

- $\mathcal{C}^{\mathcal{A}}$  Пикселите по протежение на всяка сканираща линия се обработват от ляво надясно
	- $\Box$ при пресичане отляво със стената флагът на стената се вдига
	- $\Box$ при пресичане отдясно със стената флагът се сваля
- T. Изчисления за дълбочината на разположение се извършват само ако флаговете на повече от една стена са вдигнати за определена точка от сканиращата линия

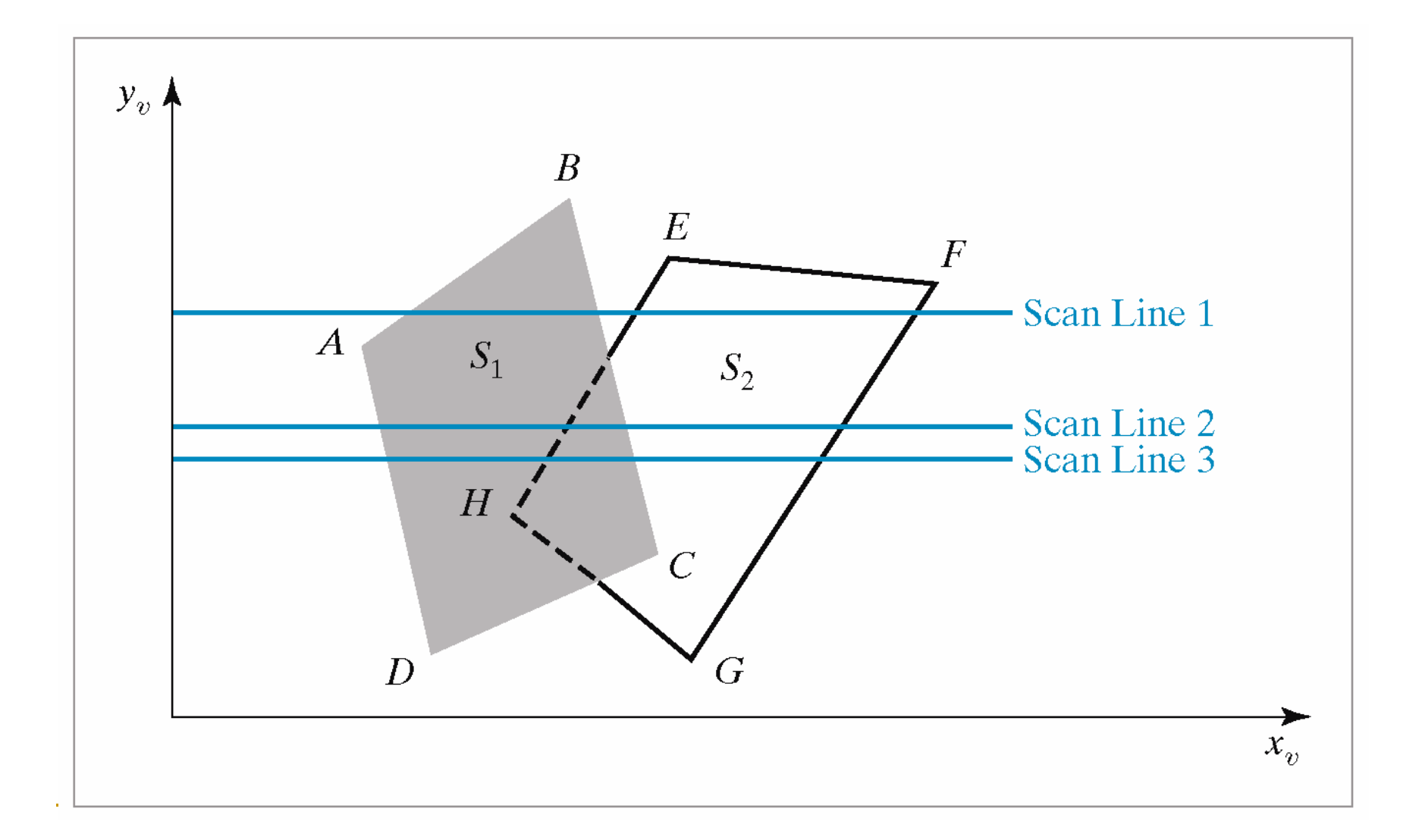

#### *Ограничения*

 $\Box$  методът не се справя със случаите на пресичане на многоъгълници или при циклично припокриване

такива многоъгълници следва да бъдат разделени

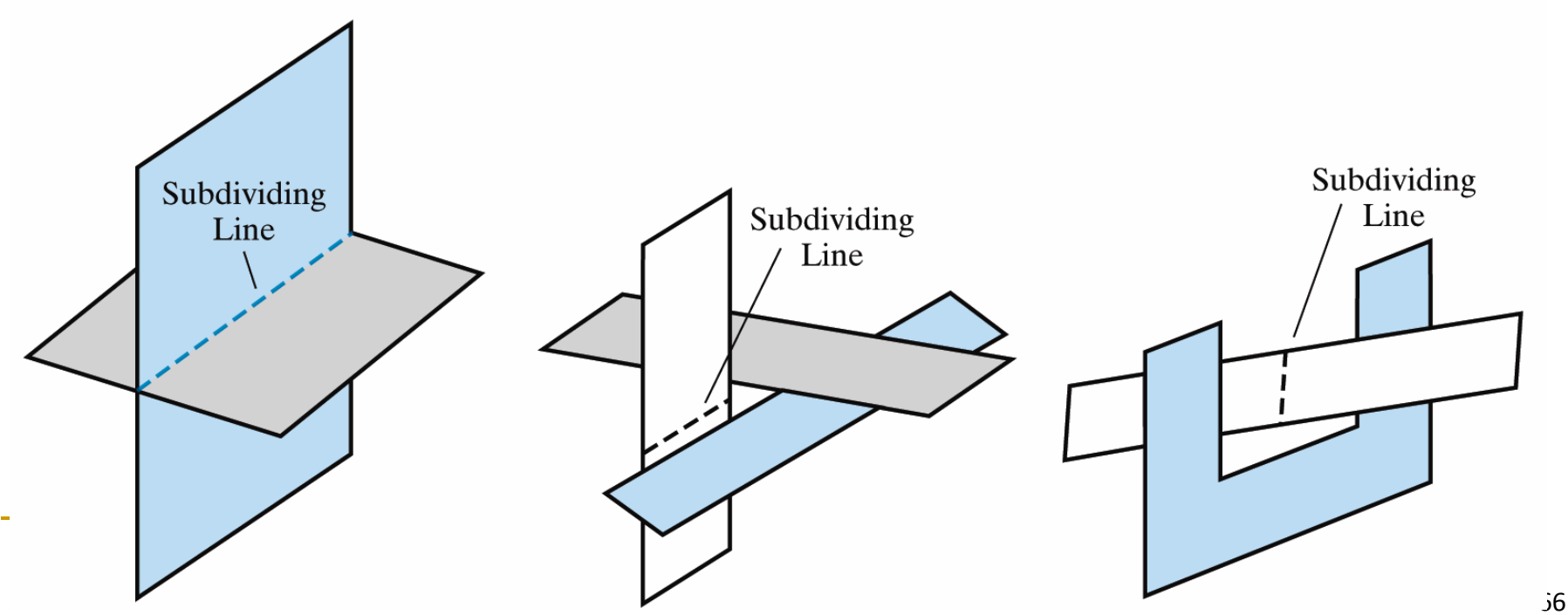

- $\mathbb{R}^n$  *Редуциране на сложността и ускоряване на изчисленията*
	- $\Box$  използва се съгласуваност в различни аспекти
		- $\mathcal{C}^{\mathcal{A}}$  *Обекти*
			- □ ако обектите са разделени, то се сравняват обекти, не полигони<br>—
		- **T**  *Полигони*
			- **□** ако полигон се променя плавно, то се модифицира инкрементално
		- $\mathcal{L}^{\mathcal{L}}$  *Отсечки*
			- отсечка променя видимостта само ако пресича друга отсечка или полигон
		- *Сканираща линия* $\mathcal{L}_{\mathcal{A}}$ 
			- □ множество видими обекти не се променя значително по протежение на сканираща линия
		- **The State**  *Област*
			- групи съседни пиксели често принадлежат на един и същи видим полигон
		- *Дълбочина* $\overline{\phantom{a}}$ 
			- □ съседни части от една повърхнина обикновено имат близки<br>∈тойчасти за въвбочичата стойности за дълбочината
		- $\mathcal{O}(\mathcal{C})$  *Кадри*
			- **□** в анимация съседните кадри обикновено са много подобни

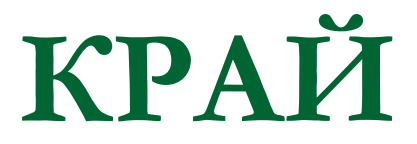

Следваща тема:

Геометрично моделиране

на 2D и 3D обекти